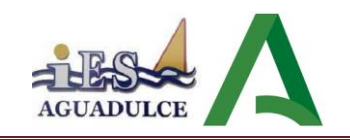

# **C.F.G.M. SISTEMAS MICROINFORMÁTICOS Y REDES PROGRAMACIÓN DIDÁCTICA DEL MÓDULO SERVICIOS EN RED**

**Ciclo Formativo de Grado Medio en Sistemas Microinformáticos y Redes**

**I.E.S. Aguadulce (Almería)**

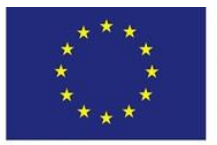

Formación Financiada por el Fondo Social Europeo

Unión Europea Fondo Social Europeo "El FSE invierte en tu futuro"

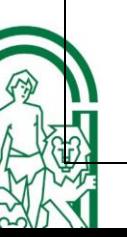

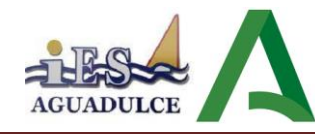

# <span id="page-1-0"></span>**1.ÍNDICE**

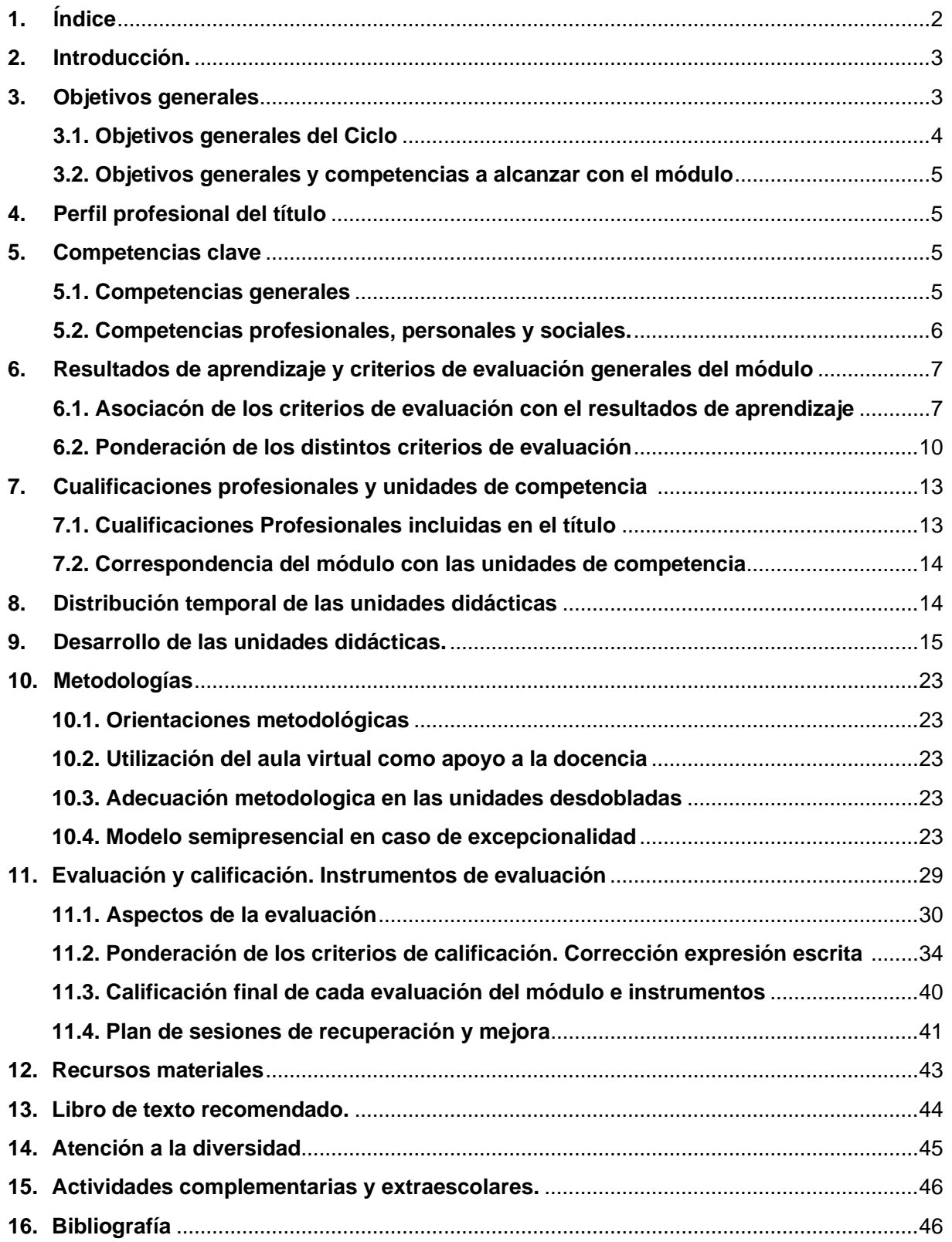

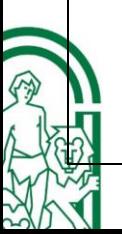

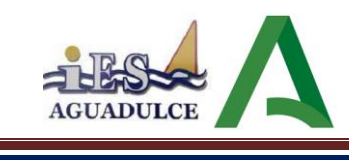

### <span id="page-2-0"></span>**2.INTRODUCCIÓN.**

El presente módulo, **Servicios en Red**, se encuadra en el segundo curso del ciclo formativo de Formación Profesional de Grado Medio del título de **Técnico en Sistemas** Microinformáticos y Redes, de la familia profesional de Informática y Comunicaciones. Se corresponde con el nivel **CINE 3** (Clasificación Internacional Normalizada de la Educación).

Este ciclo queda definido:

- A nivel **estatal**, en el REAL DECRETO 1691/2007, de 14 de diciembre, por el que se establece el título de Técnico en Sistemas Microinformáticos y Redes. Se fijan sus enseñanzas mínimas y en la ORDEN EDU/2187/2009, de 3 de julio, por la que se establece el currículo del ciclo formativo de Grado Medio correspondiente al título de Técnico en Sistemas Microinformáticos y Redes.
- A nivel **autonómico**, en la ORDEN de 7 de julio de 2009, por la que se desarrolla el currículo correspondiente al título de Técnico en Sistemas Microinformáticos y Redes. El ciclo formativo tiene una duración total de **2000 horas**.

Se tendrá en cuenta el REAL DECRETO 659/2023, de 18 de Julio, por el que se desarrolla la **ordenación del sistema de Formación Profesional**, de entrada en vigor que no detalla las enseñanzas mínimas, sin perder de vista RD 1147/2011 de la ordenación general de la FP que contempla el desarrollo de las enseñanzas mínimas de los ciclos formativos y de los cursos de especialización de las enseñanzas de formación profesional.

### <span id="page-2-1"></span>**3.OBJETIVOS GENERALES**

Los objetivos definen las capacidades que los/las alumnos/as deben desarrollar a lo largo del proceso educativo. El objetivo general es la inserción del alumnado en el mundo laboral.

"La formación profesional en el sistema educativo contribuirá a que los alumnos y las alumnas adquieran las capacidades que les permitan:

- a) Desarrollar la competencia general correspondiente a la cualificación o cualificaciones objeto de los estudios realizados.
- b) Comprender la organización y las características del sector productivo correspondiente, así como los mecanismos de inserción profesional; conocer la legislación laboral y los derechos y obligaciones que se derivan de las relaciones laborales.
- c) Aprender por sí mismos y trabajar en equipo, formándose en la prevención de conflictos y en la resolución pacífica de estos en todos los ámbitos de la vida personal, familiar y social. Fomentar la igualdad de oportunidades entre hombres y mujeres para acceder a una formación que permita todas las opciones profesionales y el ejercicio de las mismas.
- d) Trabajar en condiciones de seguridad y salud, así como prevenir los posibles riesgos derivados del trabajo.
- e) Desarrollar una identidad profesional motivadora de futuros aprendizajes y adaptaciones a la evolución de los procesos productivos y al cambio social.
- f) Afianzar el espíritu emprendedor para el desempeño de actividades e iniciativas empresariales."

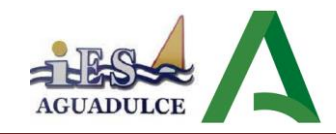

### <span id="page-3-0"></span>**3.1.OBJETIVOS GENERALES DEL CICLO**

Tal y como recoge el Real Decreto 1691/2007, de 14 de diciembre en su art. 9, los objetivos generales de este ciclo formativo son los siguientes:

- a) Organizar los componentes físicos y lógicos que forman un sistema microinformático, interpretando su documentación técnica, para aplicar los medios y métodos adecuados a su instalación, montaje y mantenimiento.
- b) Identificar, ensamblar y conectar componentes y periféricos utilizando las herramientas adecuadas, aplicando procedimientos, normas y protocolos de calidad y seguridad, para montar y configurar ordenadores y periféricos.
- c) Reconocer y ejecutar los procedimientos de instalación de sistemas operativos y programas de aplicación, aplicando protocolos de calidad, para instalar y configurar sistemas microinformáticos.
- d) Representar la posición de los equipos, líneas de transmisión y demás elementos de una red local, analizando la morfología, condiciones y características del despliegue, para replantear el cableado y la electrónica de la red.
- e) Ubicar y fijar equipos, líneas, canalizaciones y demás elementos de una red local cableada, inalámbrica o mixta, aplicando procedimientos de montaje y protocolos de calidad y seguridad, para instalar y configurar redes locales.
- f) Interconectar equipos informáticos, dispositivos de red local y de conexión con redes de área extensa, ejecutando los procedimientos para instalar y configurar redes locales.
- g) Localizar y reparar averías y disfunciones en los componentes físicos y lógicos para mantener sistemas microinformáticos y redes locales.
- h) Sustituir y ajustar componentes físicos y lógicos para mantener sistemas microinformáticos y redes locales.
- j) Interpretar y seleccionar información para elaborar documentación técnica y administrativa.
- k) Valorar el coste de los componentes físicos, lógicos y la mano de obra, para elaborar presupuestos.
- l) Reconocer características y posibilidades de los componentes físicos y lógicos, para asesorar y asistir a clientes.
- m) Detectar y analizar cambios tecnológicos para elegir nuevas alternativas y mantenerse actualizado dentro del sector.
- n) Reconocer y valorar incidencias, determinando sus causas y describiendo las acciones correctoras para resolverlas.
- o) Analizar y describir procedimientos de calidad, prevención de riesgos laborales y medioambientales, señalando las acciones a realizar en los casos definidos para actuar de acuerdo con las normas estandarizadas.
- p) Valorar las actividades de trabajo en un proceso productivo, identificando su aportación

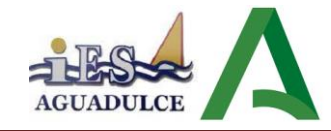

al proceso global para conseguir los objetivos de la producción.

- q) Identificar y valorar las oportunidades de aprendizaje y empleo, analizando las ofertas y demandas del mercado laboral para gestionar su carrera profesional.
- r) Reconocer las oportunidades de negocio, identificando y analizando demandas del mercado para crear y gestionar una pequeña empresa.
- s) Reconocer sus derechos y deberes como agente activo en la sociedad, analizando el marco legal que regula las condiciones sociales y laborales para participar como ciudadano democrático.

## <span id="page-4-0"></span>**3.2.OBJETIVOS GENERALES Y COMPETENCIAS DEL TÍTULO QUE SE ALCANZAN CON EL MÓDULO**

La formación del módulo "Servicios en Red" contribuye a alcanzar los objetivos generales a), c), h), i), j), k), l) y m) del ciclo formativo, y las competencias a), c), g), h), k), l), m), n) y r) del título.

### <span id="page-4-1"></span>**4. PERFIL PROFESIONAL DEL TÍTULO**

El perfil profesional del título de Técnico en Sistemas Microinformáticos y Redes, tal y como recoge el REAL DECRETO 1691/2007, de 14 de diciembre, en su art. 3, "*queda determinado por su competencia general, sus competencias profesionales, personales y sociales, y por la relación de cualificaciones y, en su caso, unidades de competencia del Catálogo Nacional de Cualificaciones Profesionales incluidas en el título*."

## <span id="page-4-2"></span>**5. COMPETENCIAS CLAVE**

### **5.1.COMPETENCIAS GENERALES**

La competencia general de este título, tal y como recoge el Real Decreto 1691/2007, de 14 de diciembre, en su art. 4, "*consiste en instalar, configurar y mantener sistemas microinformáticos, aislados o en red, así como redes locales en pequeños entornos, asegurando su funcionalidad y aplicando los protocolos de calidad, seguridad y respeto al medio ambiente establecidos*."

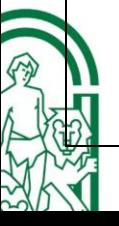

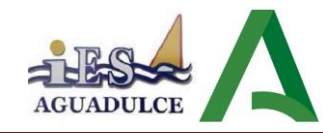

### <span id="page-5-0"></span>**5.2. COMPETENCIAS PROFESIONALES, PERSONALES Y SOCIALES.**

Las competencias profesionales, personales y sociales de este título, como recoge el Real Decreto 1691/2007, de 14 de diciembre en su art. 5 son las que se relacionan a continuación:

- a) Determinar la logística asociada a las operaciones de instalación, configuración y mantenimiento de sistemas microinformáticos, interpretando la documentación técnica asociada y organizando los recursos necesarios.
- b) Montar y configurar ordenadores y periféricos, asegurando su funcionamiento en condiciones de calidad y seguridad.
- c) Instalar y configurar software básico y de aplicación, asegurando su funcionamiento en condiciones de calidad y seguridad.
- d) Replantear el cableado y la electrónica de redes locales en pequeños entornos y su conexión con redes de área extensa canalizando a un nivel superior los supuestos que así lo requieran.
- e) Instalar y configurar redes locales cableadas, inalámbricas o mixtas y su conexión a redes públicas, asegurando su funcionamiento en condiciones de calidad y seguridad.
- f) Instalar, configurar y mantener servicios multiusuario, aplicaciones y dispositivos compartidos en un entorno de red local, atendiendo a las necesidades y requerimientos especificados.
- g) Realizar las pruebas funcionales en sistemas microinformáticos y redes locales, localizando y diagnosticando disfunciones, para comprobar y ajustar su funcionamiento.
- h) Mantener sistemas microinformáticos y redes locales, sustituyendo, actualizando y ajustando sus componentes, para asegurar el rendimiento del sistema en condiciones de calidad y seguridad.
- i) Ejecutar procedimientos establecidos de recuperación de datos y aplicaciones ante fallos y pérdidas de datos en el sistema, para garantizar la integridad y disponibilidad de la información.
- j) Elaborar documentación técnica y administrativa del sistema, cumpliendo las normas y reglamentación del sector, para su mantenimiento y la asistencia al cliente.
- k) Elaborar presupuestos de sistemas a medida cumpliendo los requerimientos del cliente.
- l) Asesorar y asistir al cliente, canalizando a un nivel superior los supuestos que lo requieran, para encontrar soluciones adecuadas a las necesidades de éste.
- m) Organizar y desarrollar el trabajo asignado manteniendo unas relaciones profesionales adecuadas en el entorno de trabajo.
- n) Mantener un espíritu constante de innovación y actualización en el ámbito del sector informático.
- o) Utilizar los medios de consulta disponibles, seleccionando el más adecuado en cada caso, para resolver en tiempo razonable supuestos no conocidos y dudas profesionales.
- p) Aplicar los protocolos y normas de seguridad, calidad y respeto al medio ambiente en las intervenciones realizadas.
- q) Cumplir con los objetivos de la producción, colaborando con el equipo de trabajo y

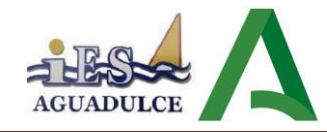

actuando conforme a los principios de responsabilidad y tolerancia.

- r) Adaptarse a diferentes puestos de trabajo y nuevas situaciones laborales originados por cambios tecnológicos y organizativos en los procesos productivos.
- s) Resolver problemas y tomar decisiones individuales siguiendo las normas y procedimientos establecidos definidos dentro del ámbito de su competencia.
- t) Ejercer sus derechos y cumplir con las obligaciones derivadas de las relaciones laborales, de acuerdo con lo establecido en la legislación vigente.
- u) Gestionar su carrera profesional, analizando las oportunidades de empleo, autoempleo y aprendizaje.
- u) Crear y gestionar una pequeña empresa, realizando un estudio de viabilidad de productos, planificación de la producción y comercialización.
- w) Participar de forma activa en la vida económica, social y cultural, con una actitud crítica y responsable.

### <span id="page-6-0"></span>**6.RESULTADOS DE APRENDIZAJE Y CRITERIOS DE EVALUACIÓN GENERALES DEL MÓDULO**

Según el **Real Decreto 1691/2007**, de 14 de diciembre, donde se establecen las enseñanzas mínimas del título de Técnico en Sistemas Microinformáticos y Redes, los resultados de aprendizaje y criterios de evaluación generales del módulo Servicios en red son los siguientes:

# <span id="page-6-1"></span>**6.1. ASOCIACIÓN DE LOS CRITERIOS DE EVALUACIÓN CON LOS RESULTADOS DE APRENDIZAJE**

#### **1. Instala servicios de configuración dinámica, describiendo sus características y aplicaciones.**

Criterios de evaluación:

- a) Se ha reconocido el funcionamiento de los mecanismos automatizados de configuración de los parámetros de red.
- b) Se han identificado las ventajas que proporcionan.
- c) Se han ilustrado los procedimientos y pautas que intervienen en una solicitud de configuración de los parámetros de red.
- d) Se ha instalado un servicio de configuración dinámica de los parámetros de red.
- e) Se ha preparado el servicio para asignar la configuración básica a los sistemas de una red local.
- f) Se han realizado asignaciones dinámicas y estáticas.
- g) Se han integrado en el servicio opciones adicionales de configuración.
- h) Se ha verificado la correcta asignación de los parámetros.

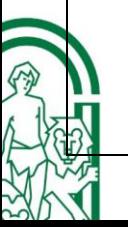

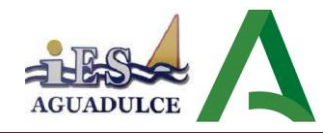

### **2. Instala servicios de resolución de nombres, describiendo sus características y aplicaciones.**

Criterios de evaluación:

- a) Se han identificado y descrito escenarios en los que surge la necesidad de un servicio de resolución de nombres.
- b) Se han clasificado los principales mecanismos de resolución de nombres.
- c) c) Se ha descrito la estructura, nomenclatura y funcionalidad de los sistemas de nombres jerárquicos.
- d) Se ha instalado un servicio jerárquico de resolución de nombres.
- e) Se ha preparado el servicio para almacenar las respuestas procedentes de servidores de redes públicas y servirlas a los equipos de la red local.
- f) Se han añadido registros de nombres correspondientes a una zona nueva, con opciones relativas a servidores de correo y alias.
- g) Se ha trabajado en grupo para realizar transferencias de zona entre dos o más servidores.
- h) Se ha comprobado el funcionamiento correcto del servidor.
- **3. Instala servicios de transferencia de ficheros, describiendo sus características y aplicaciones.**

Criterios de evaluación:

- a) Se ha establecido la utilidad y modo de operación del servicio de transferencia de ficheros.
- b) Se ha instalado un servicio de transferencia de ficheros.
- c) Se han creado usuarios y grupos para acceso remoto al servidor.
- d) Se ha configurado el acceso anónimo.
- e) Se han establecido límites en los distintos modos de acceso.
- f) Se ha comprobado el acceso al servidor, tanto en modo activo como en modo pasivo.
- g) Se han realizado pruebas con clientes en línea de comandos y en modo gráfico.

#### **4. Gestiona servidores de correo electrónico identificando requerimientos de utilización y aplicando criterios de configuración.**

Criterios de evaluación:

- a) Se han descrito los diferentes protocolos que intervienen en el envío y recogida del correo electrónico.
- b) Se ha instalado un servidor de correo electrónico.
- c) Se han creado cuentas de usuario y verificado el acceso de las mismas.
- d) Se han definido alias para las cuentas de correo.
- e) Se han aplicado métodos para impedir usos indebidos del servidor de correo electrónico.
- f) Se han instalado servicios para permitir la recogida remota del correo existente en los buzones de usuario.
- g) Se han usado clientes de correo electrónico para enviar y recibir correo.

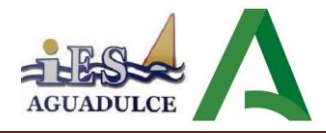

**5. Gestiona servidores web identificando requerimientos de utilización y aplicando criterios de configuración.**

Criterios de evaluación:

- a) Se han descrito los fundamentos y protocolos en los que se basa el funcionamiento de un servidor web.
- b) Se ha instalado un servidor web.
- c) Se han creado sitios virtuales.
- d) Se han verificado las posibilidades existentes para discriminar el sitio destino del tráfico entrante al servidor.
- e) Se ha configurado la seguridad del servidor.
- f) Se ha comprobando el acceso de los usuarios al servidor.
- g) Se ha diferenciado y probado la ejecución de código en el servidor en el cliente.
- h) Se han instalado módulos sobre el servidor.
- i) Se han establecido mecanismos para asegurar las comunicaciones.
- **6. Gestiona métodos de acceso remoto describiendo sus características e instalando los servicios correspondientes.**

Criterios de evaluación:

- a) Se han descrito métodos de acceso y administración remota de sistemas.
- b) Se ha instalado un servicio de acceso remoto en línea de comandos.
- c) Se ha instalado un servicio de acceso remoto en modo gráfico.
- d) Se ha comprobado el funcionamiento de ambos métodos.
- e) Se han identificado las principales ventajas y deficiencias de cada uno.
- f) Se han realizado pruebas de acceso remoto entre sistemas distintos.
- g) Se han realizado pruebas de administración remota entre sistemas de distinta naturaleza.

#### **7. Despliega redes inalámbricas seguras justificando la configuración elegida y describiendo los procedimientos de implantación.**

Criterios de evaluación:

- a) Se ha instalado un punto de acceso inalámbrico dentro de una red local.
- b) Se han reconocido los protocolos, modos de funcionamiento y principales parámetros de configuración del punto de acceso.
- c) Se ha seleccionado la configuración más idónea sobre distintos escenarios de prueba.
- d) Se ha establecido un mecanismo adecuado de seguridad para las comunicaciones inalámbricas.
- e) Se han usado diversos tipos de dispositivos y adaptadores inalámbricos para comprobar la cobertura.
- f) Se ha instalado un encaminador inalámbrico con conexión a red pública y servicios inalámbricos de red local.
- g) Se ha configurado y probado el encaminador desde los ordenadores de la red.

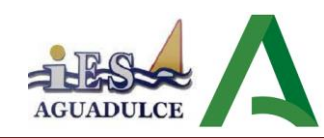

**8. Establece el acceso desde redes locales a redes públicas identificando posibles escenarios y aplicando software específico.**

Criterios de evaluación:

- a) Se ha instalado y configurado el hardware de un sistema con acceso a una red privada local y a una red pública.
- b) Se ha instalado una aplicación que actúe de pasarela entre la red privada local y la red pública.
- c) Se han reconocido y diferenciado las principales características y posibilidades de la aplicación seleccionada.
- d) Se han configurado los sistemas de la red privada local para acceder a la red pública a través de la pasarela.
- e) Se han establecido los procedimientos de control de acceso para asegurar el tráfico que se transmite a través de la pasarela.
- f) Se han implementado mecanismos para acelerar las comunicaciones entre la red privada local y la pública.
- g) Se han identificado los posibles escenarios de aplicación de este tipo de mecanismos.
- h) Se ha establecido un mecanismo que permita reenviar tráfico de red entre dos o más interfaces de un mismo sistema.
- i) Se ha comprobado el acceso a una red determinada desde los sistemas conectados a otra red distinta.
- j) Se ha implantado y verificado la configuración para acceder desde una red pública a un servicio localizado en una máquina de una red privada local

### <span id="page-9-0"></span>**6.2. PONDERACIÓN DE LOS CRITERIOS DE EVALUACIÓN**

La calificación de cada unidad didáctica se obtiene teniendo en cuenta los porcentajes aplicados a cada tipo de prueba y con la ponderación por criterios de evaluación aquí recogida:

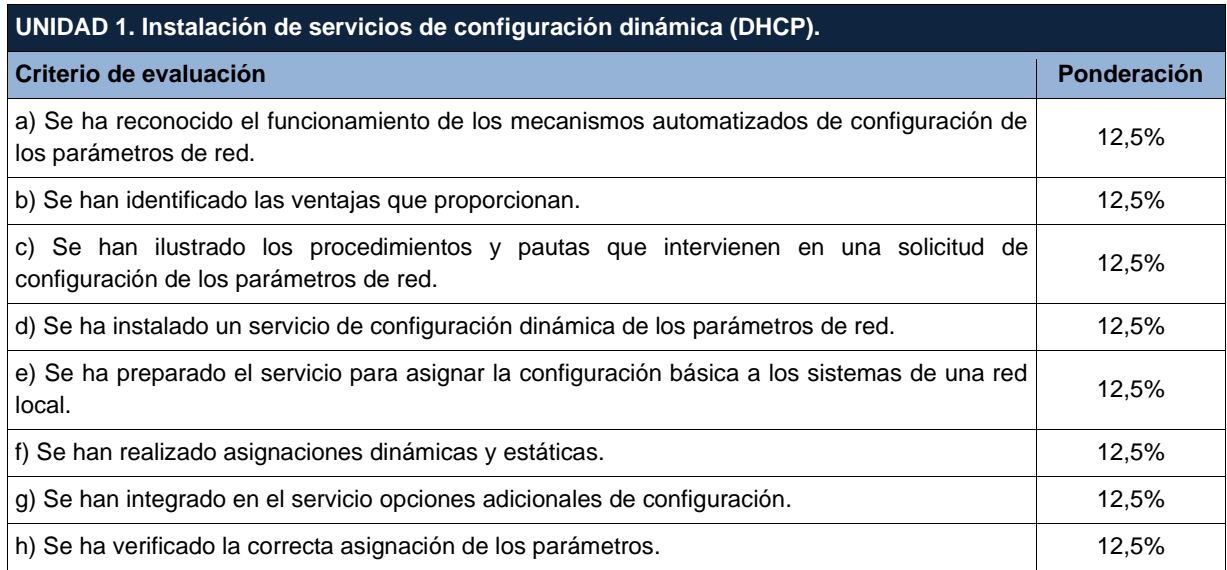

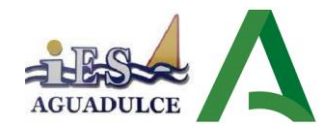

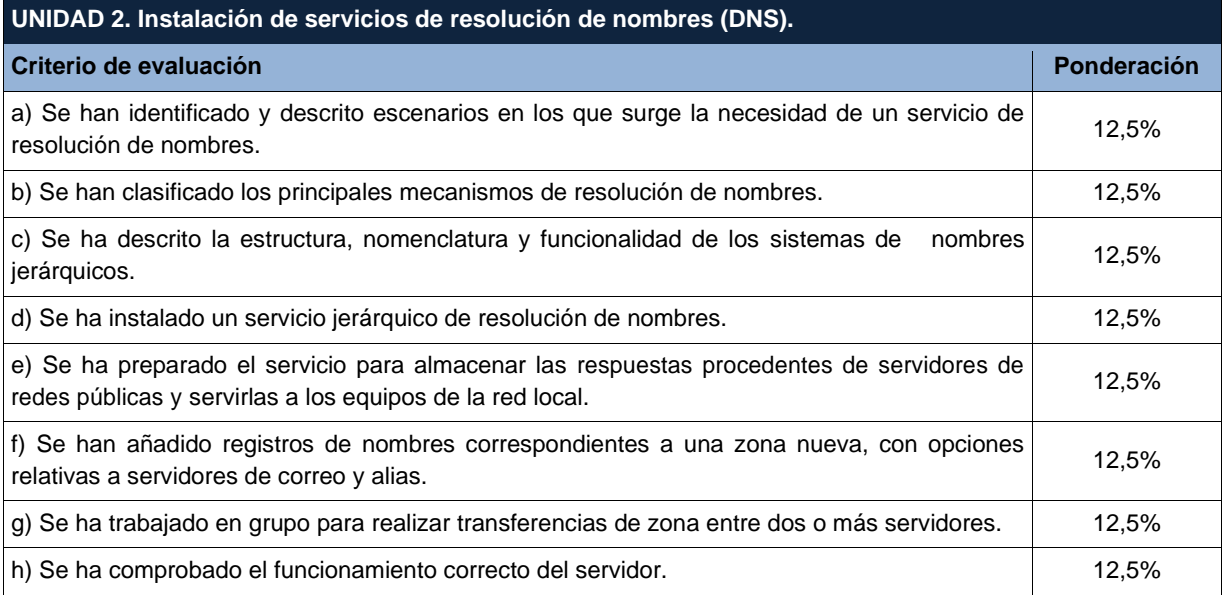

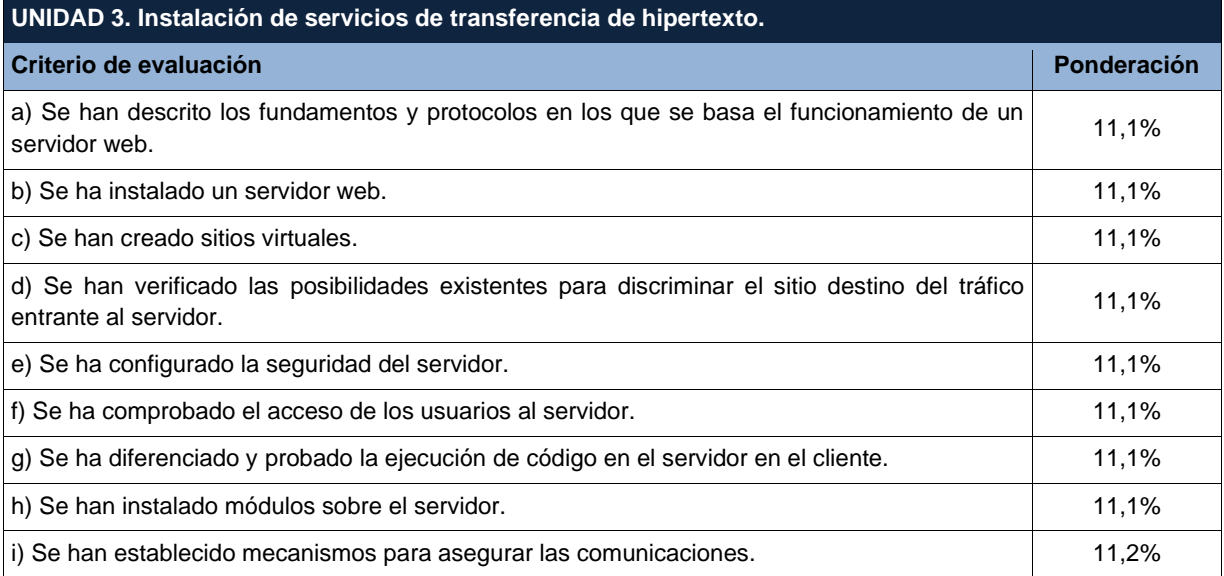

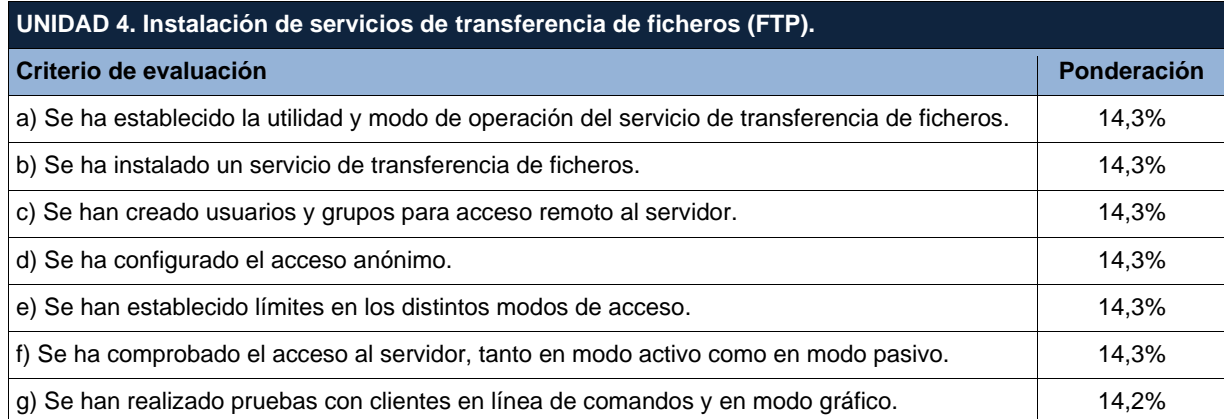

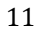

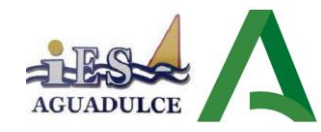

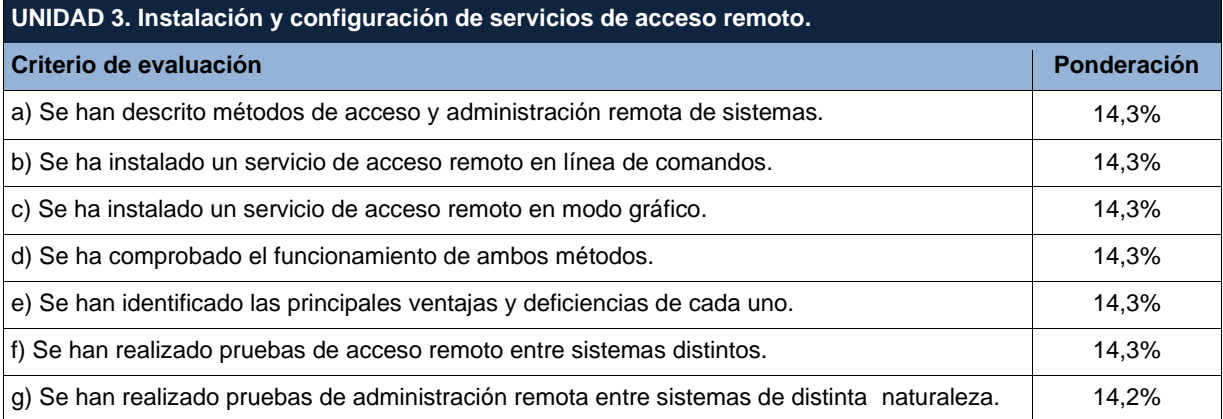

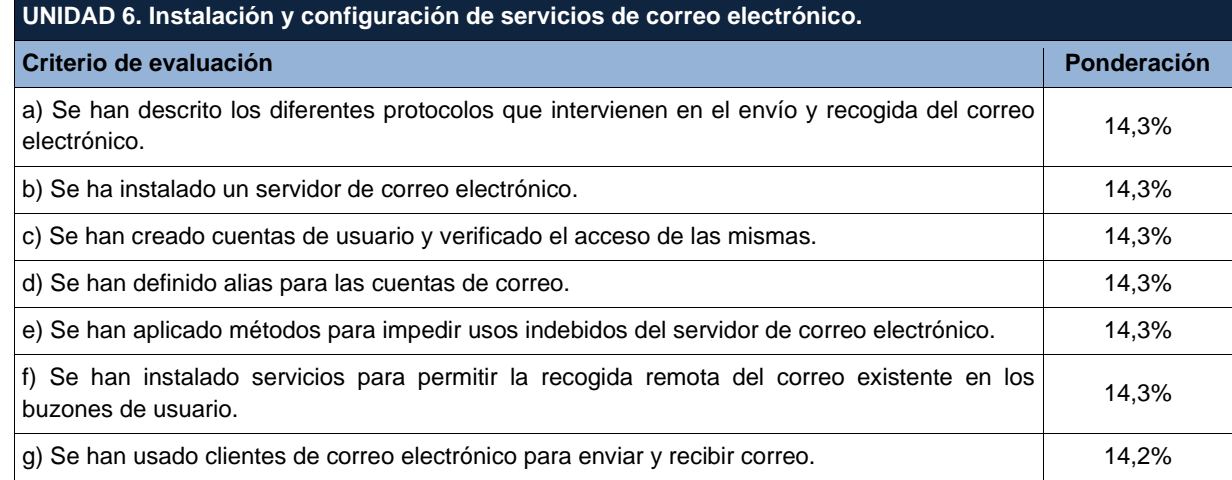

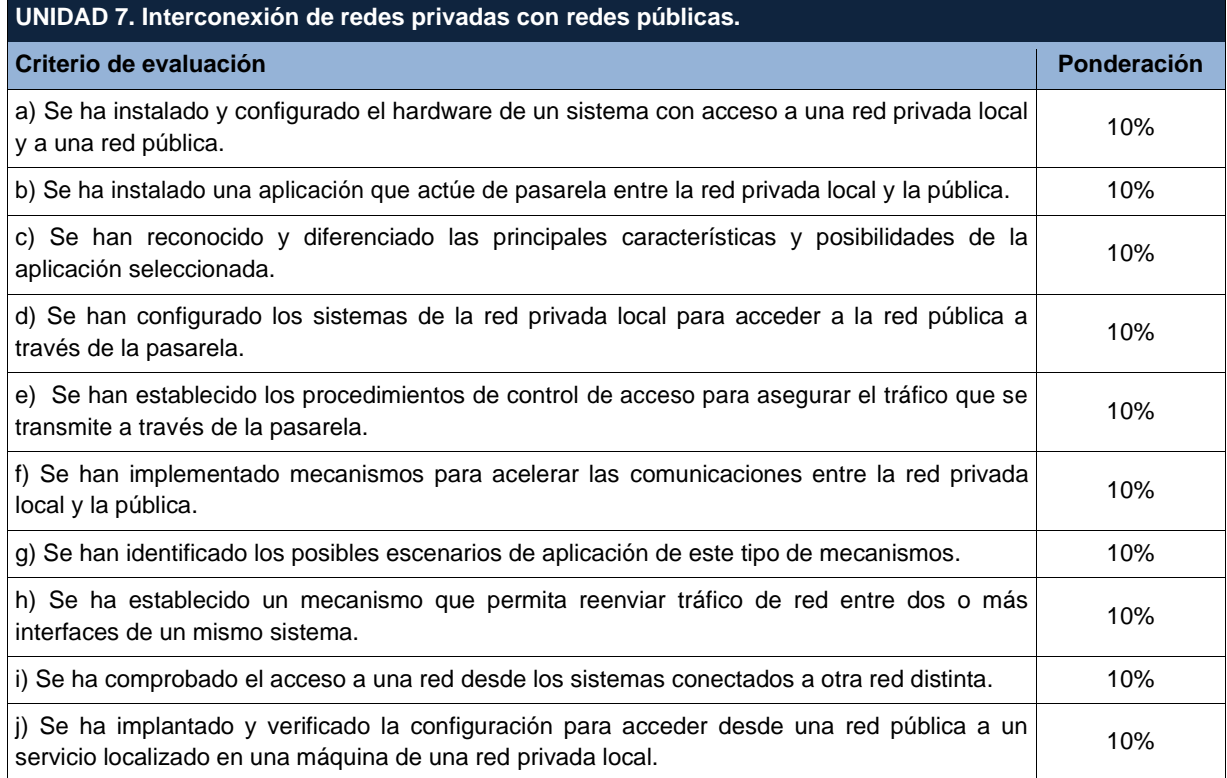

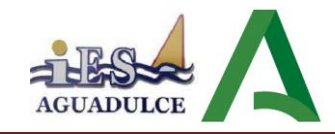

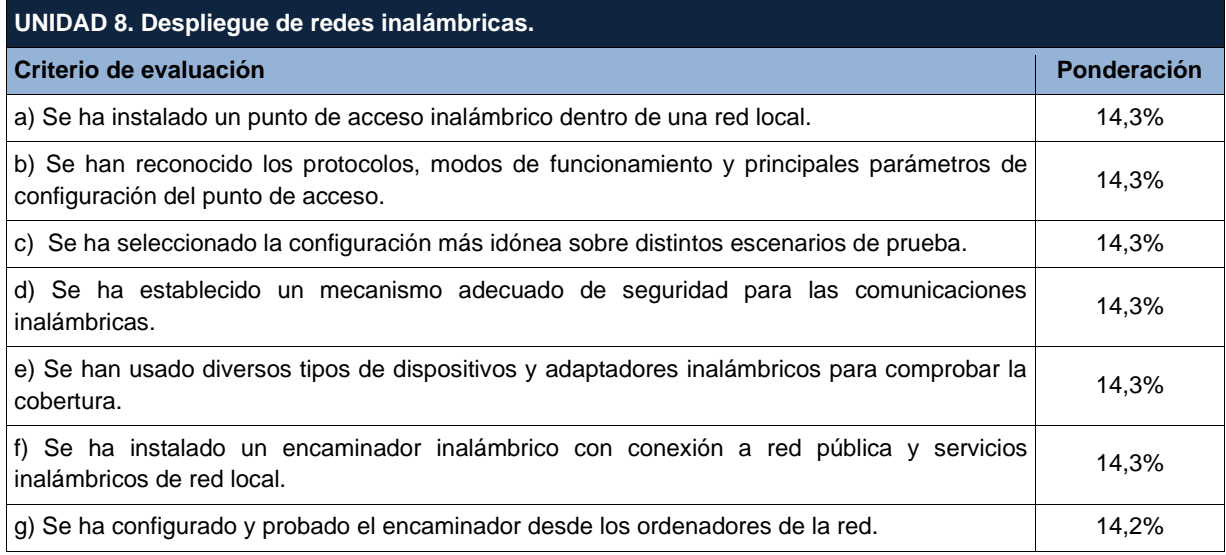

### <span id="page-12-0"></span>**7. CUALIFICACIONES PROFESIONALES Y UNIDADES DE COMPETENCIA**

### **7.1. CUALIFICACIONES PROFESIONALES INCLUIDAS EN EL TÍTULO**

Cualificaciones profesionales completas:

a) **Sistemas microinformáticos IFC078\_2** (Real Decreto 295/2004, 20 febrero), que comprende las siguientes unidades de competencia:

**UC0219\_2:** Instalar y configurar el software base en sistemas microinformáticos.

**UC0220\_2:** Instalar, configurar y verificar los elementos de la red local según procedimientos establecidos.

**UC0221\_2:** Instalar, configurar y mantener paquetes informáticos de propósito general y aplicaciones específicas.

UC0222\_2: Facilitar al usuario la utilización de paquetes informáticos de propósito general y aplicaciones específicas.

b) **Montaje y reparación de sistemas microinformáticos IFC298\_2** (Real Decreto 1201/2007, 14 septiembre), que comprende las siguientes unidades de competencia:

**UC0953\_2:** Montar equipos microinformáticos.

**UC0219\_2:** Instalar y configurar el software base en sistemas microinformáticos.

**UC0954\_2:** Reparar y ampliar equipamiento microinformático.

c) **Operación de redes departamentales IFC299\_2** (Real Decreto 1201/2007, 14 septiembre), que comprende las siguientes unidades de competencia:

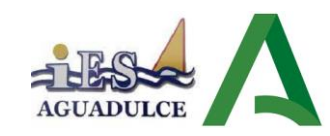

**UC0220\_2:** Instalar, configurar y verificar los elementos de la red local según procedimientos preestablecidos.

**UC0955\_2:** Monitorizar los procesos de comunicaciones de la red local.

**UC0956\_2:** Realizar los procesos de conexión entre redes privadas y redes públicas.

d) **Operación de sistemas informáticos IFC300\_2** (Real Decreto 1201/2007, 14 septiembre), que comprende las siguientes unidades de competencia:

**UC0219\_2:** Instalar y configurar el software base en sistemas microinformáticos.

**UC0957\_2:** Mantener y regular el subsistema físico en sistemas informáticos.

**UC0958\_2:** Ejecutar procedimientos de administración y mantenimiento en el software base y de aplicación del cliente.

**UC0959\_2:** Mantener la seguridad de los subsistemas físicos y lógicos en sistemas informáticos.

### <span id="page-13-0"></span>**7.2. CORRESPONDENCIA DEL MÓDULO CON LAS UNIDADES DE COMPETENCIA**

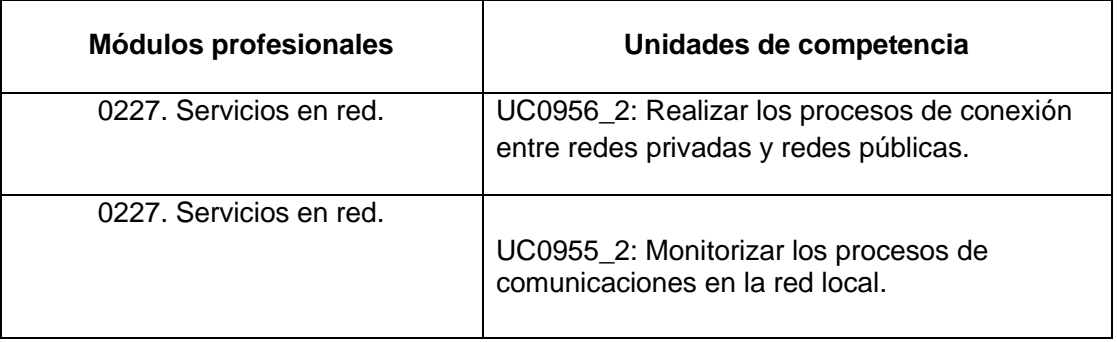

### <span id="page-13-1"></span>**8. DISTRIBUCIÓN TEMPORAL DE LAS UNIDADES DIDÁCTICAS**

La temporalización de las diferentes unidades didácticas en que se divide el módulo, las cuales veremos en el siguiente apartado, se ha estimado su distribución del siguiente modo, teniendo en cuenta que el número de horas totales del módulo según la normativa es de **147** 

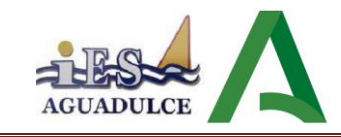

**horas lectivas**:

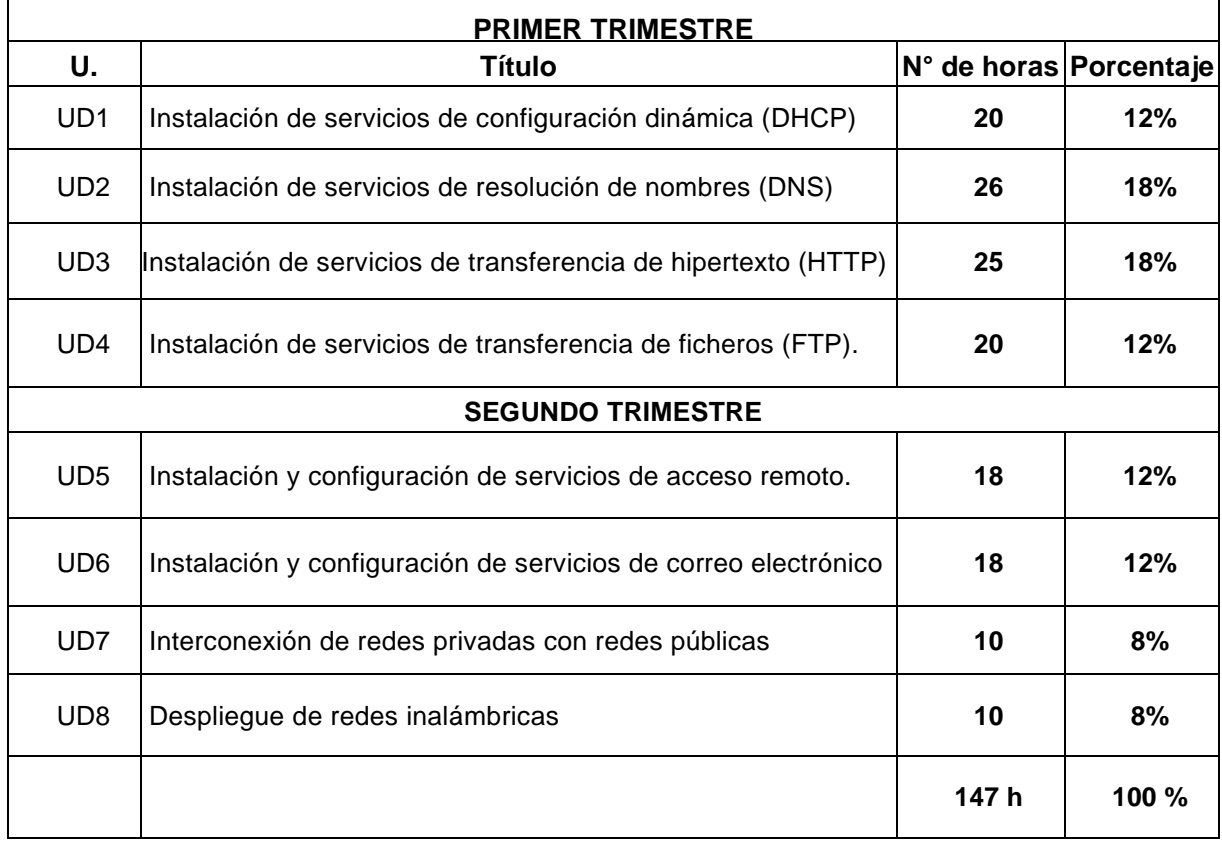

# <span id="page-14-0"></span>**9. DESARROLLO DE LAS UNIDADES DIDÁCTICAS.**

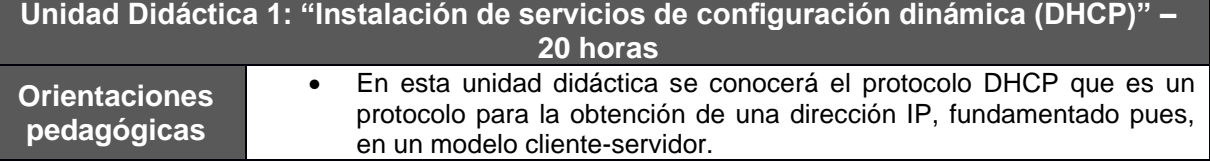

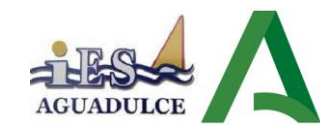

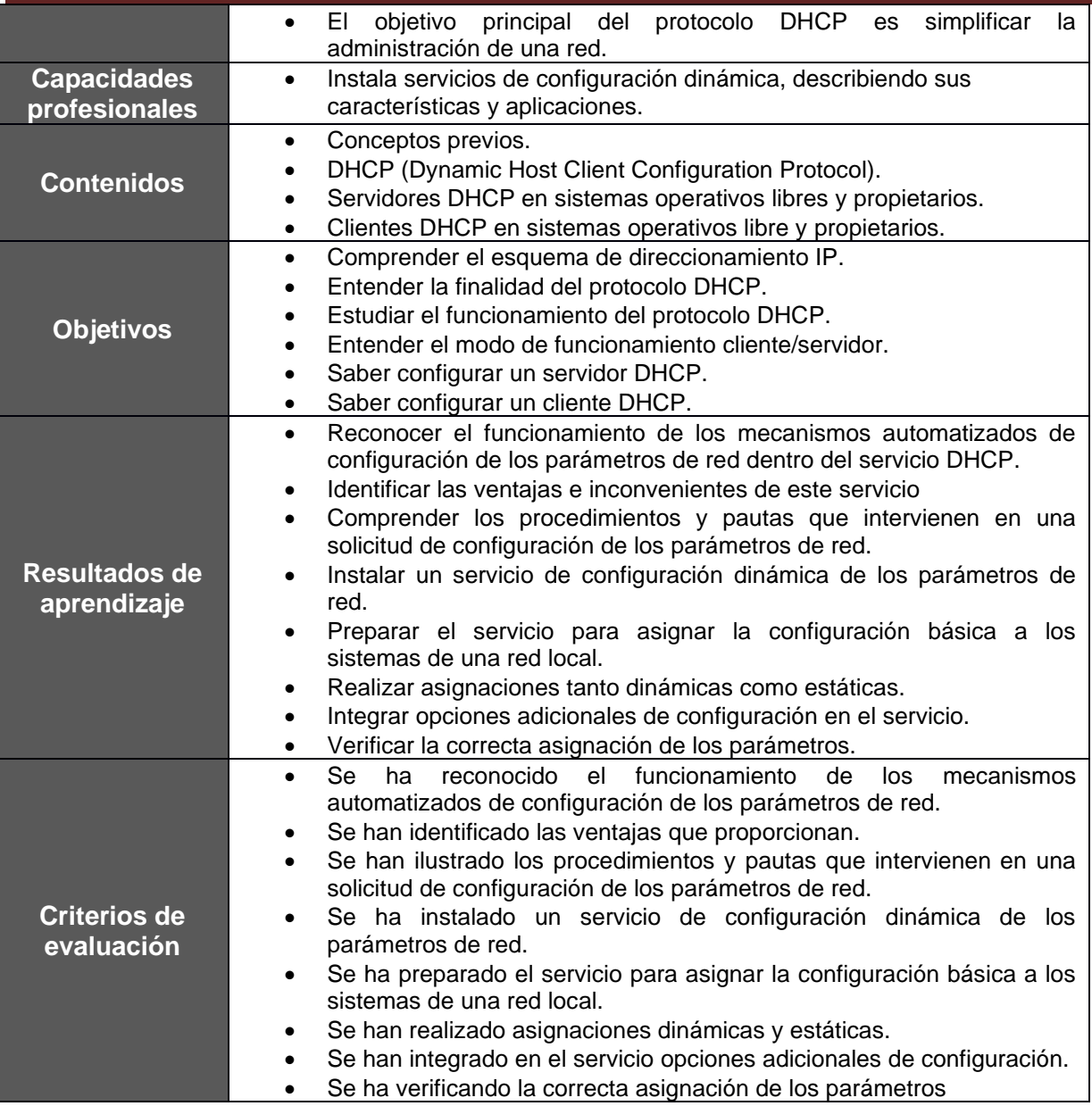

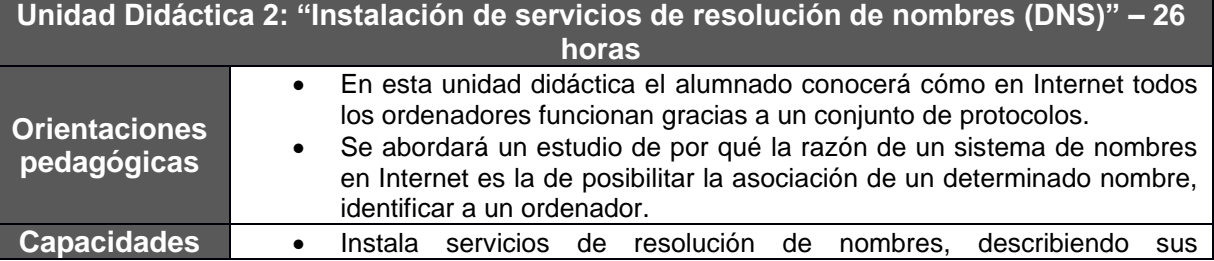

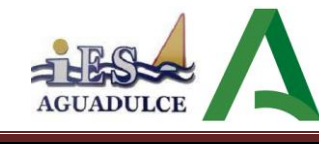

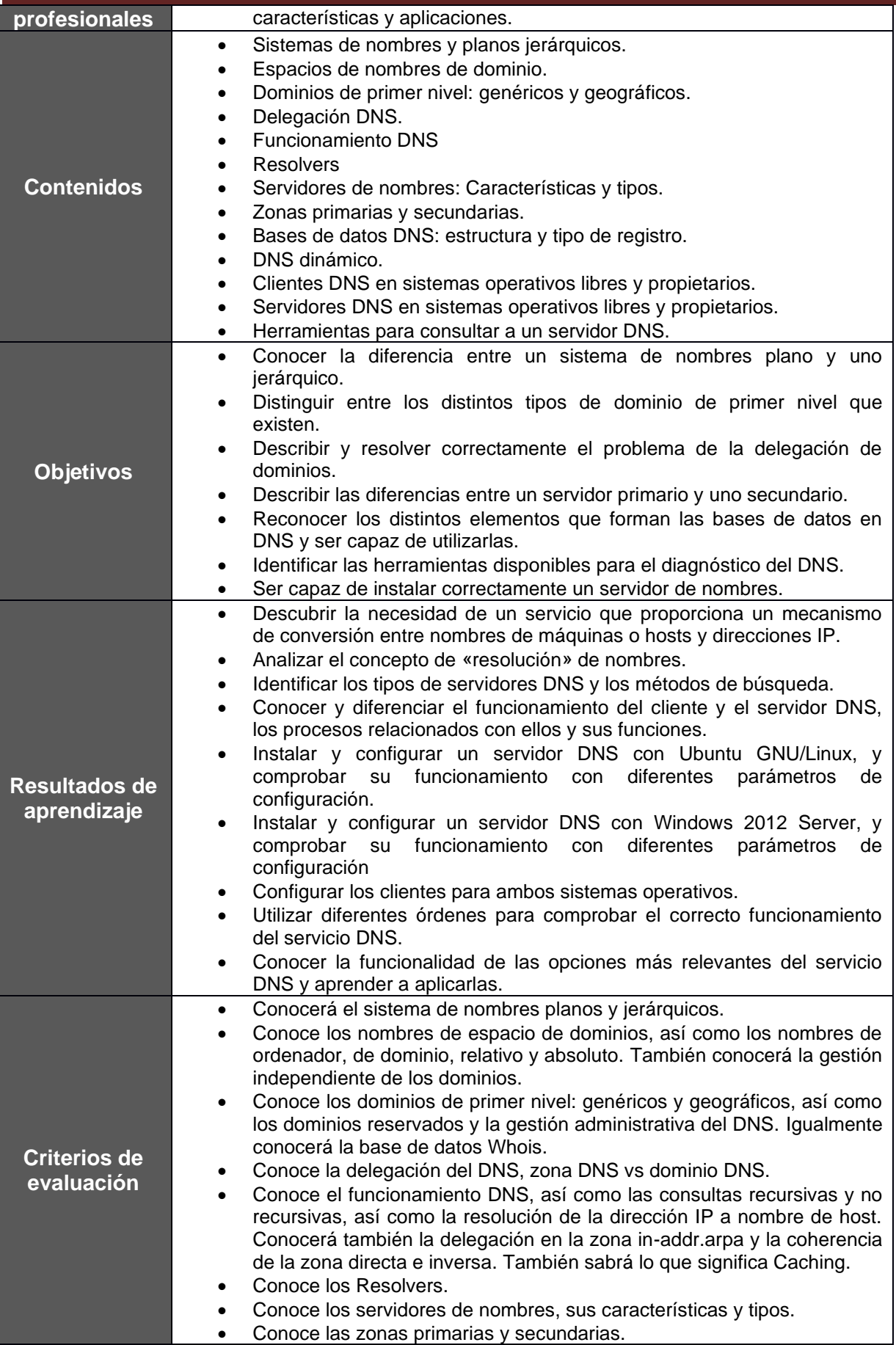

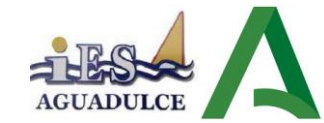

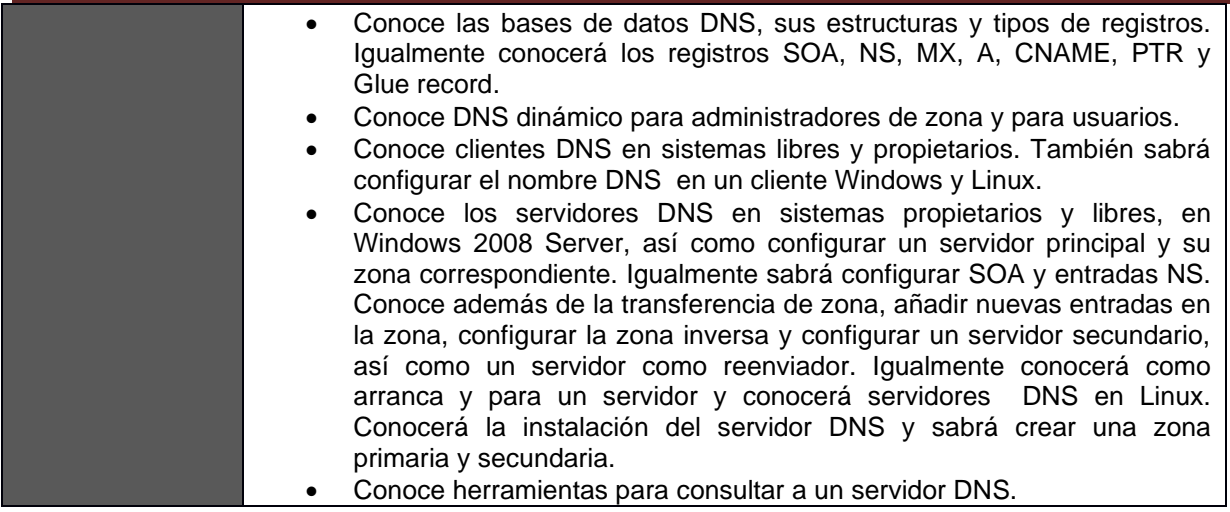

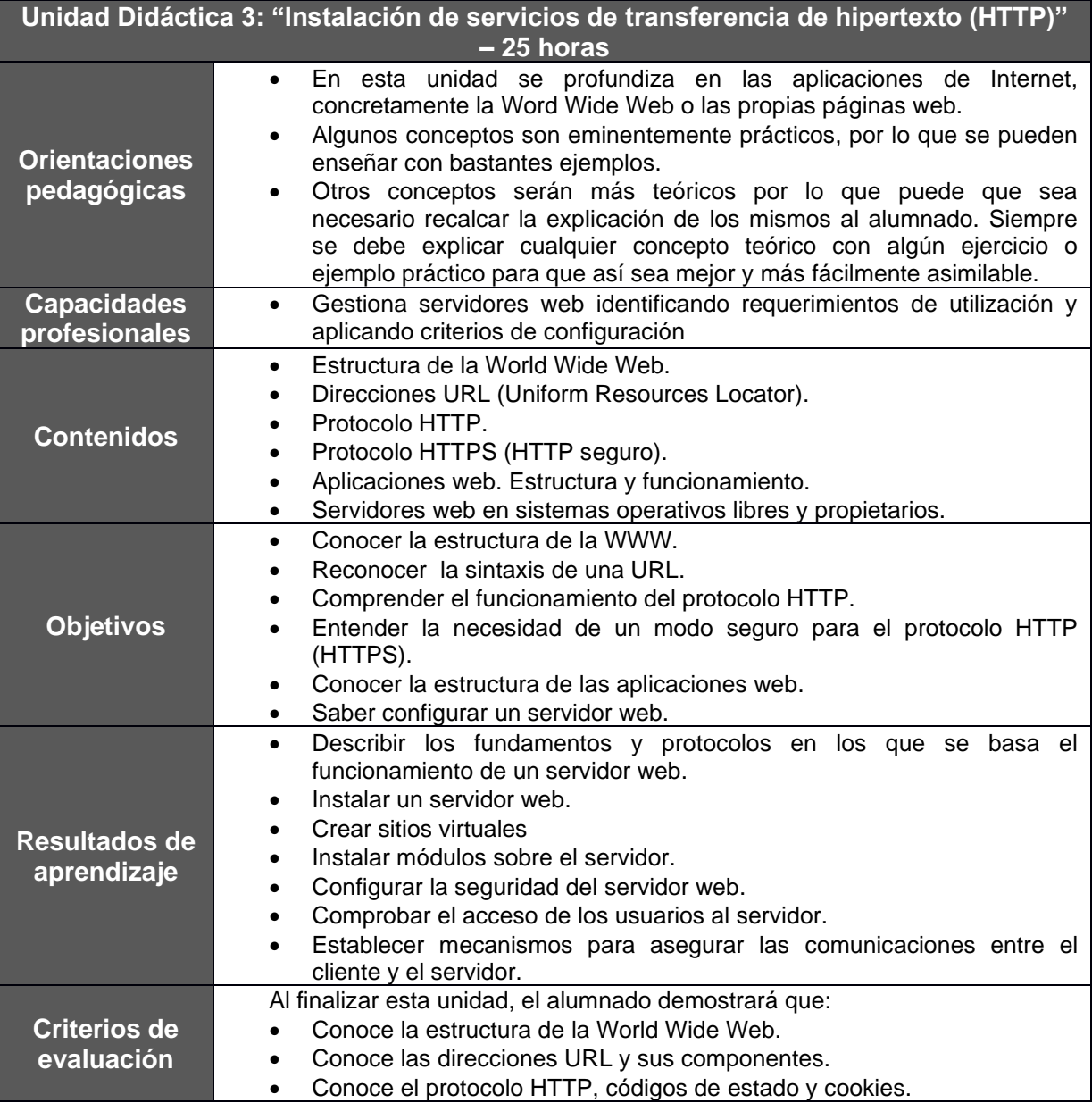

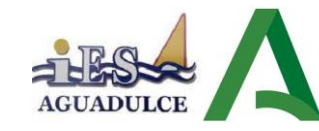

- Conoce el protocolo HTTPS.
- Conoce las aplicaciones web. Estructura y funcionamiento.
- Conoce los servidores web en sistemas libres y propietarios, su instalación, ficheros y parámetros de configuración, arranque, parada y servidores virtuales, así como el acceso anónimo e identificado. También conocerá los navegadores web, sus parámetros de configuración y complementos.

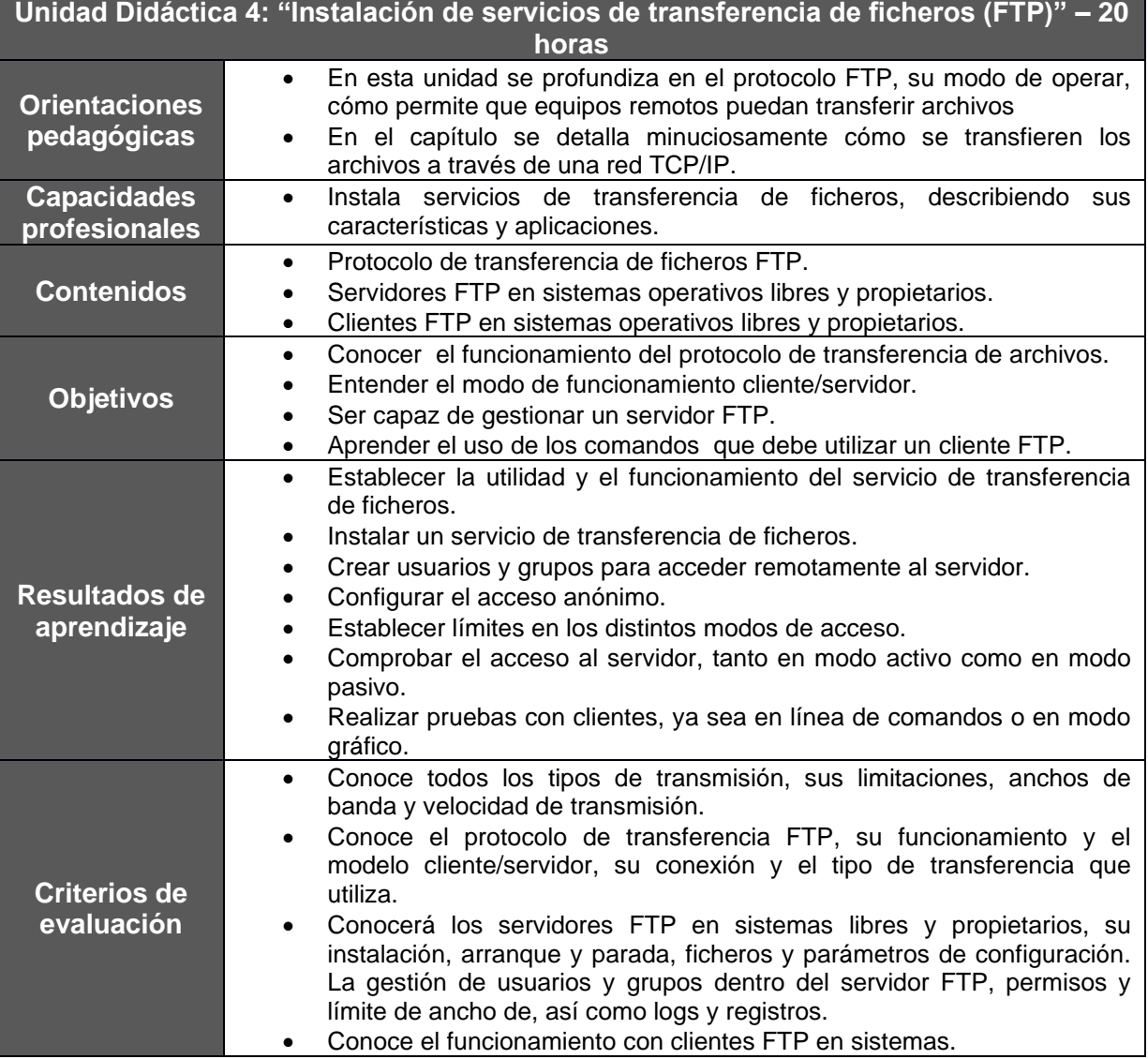

**Unidad Didáctica 5: "Instalación y configuración de servicios de acceso remoto" – 18 horas**

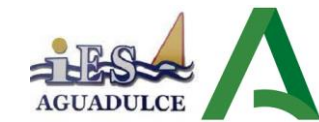

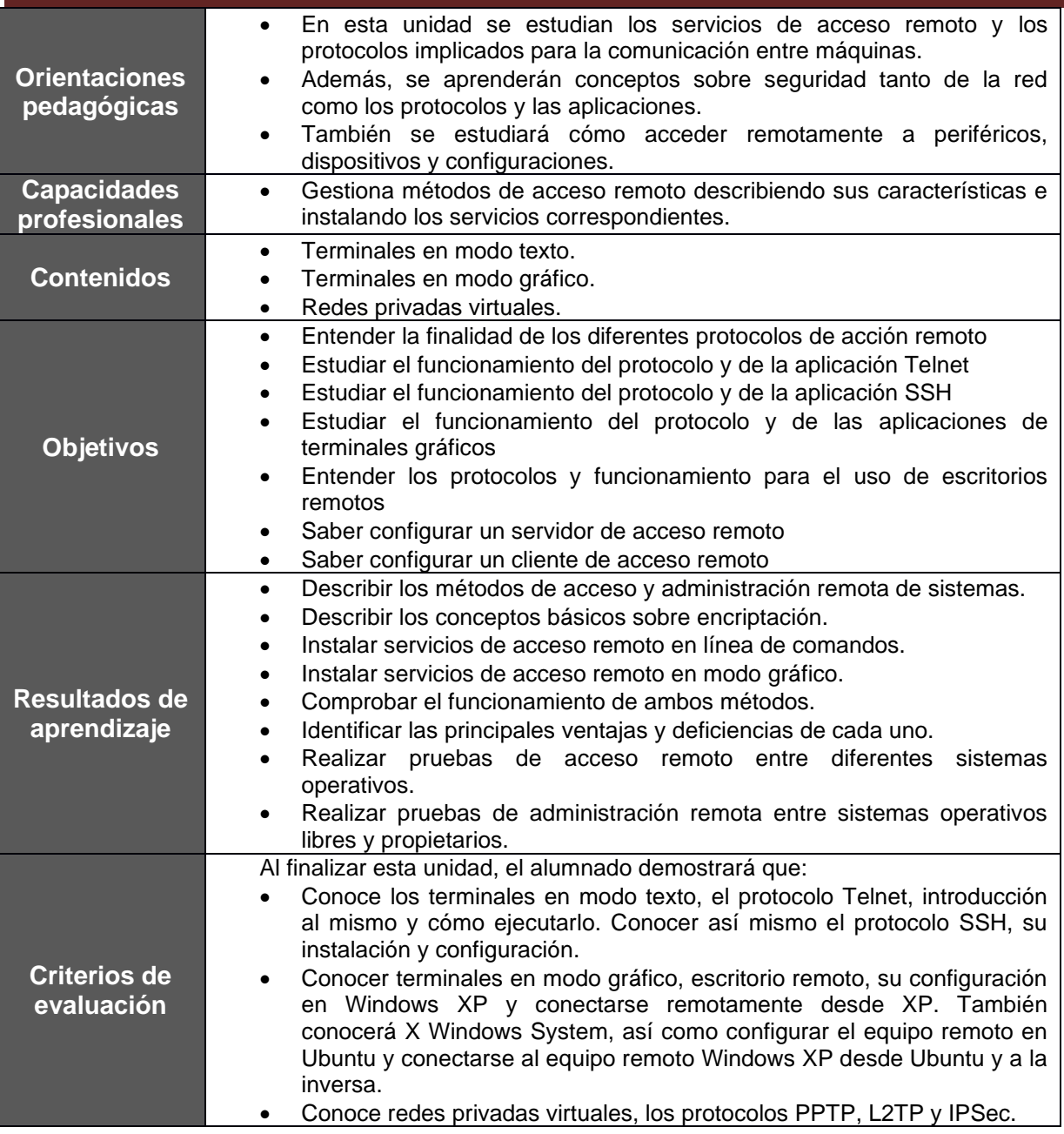

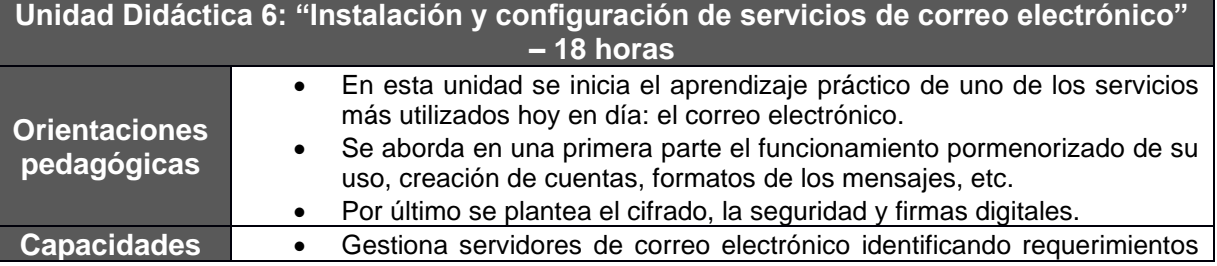

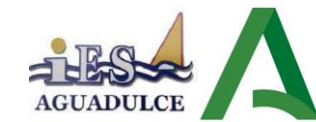

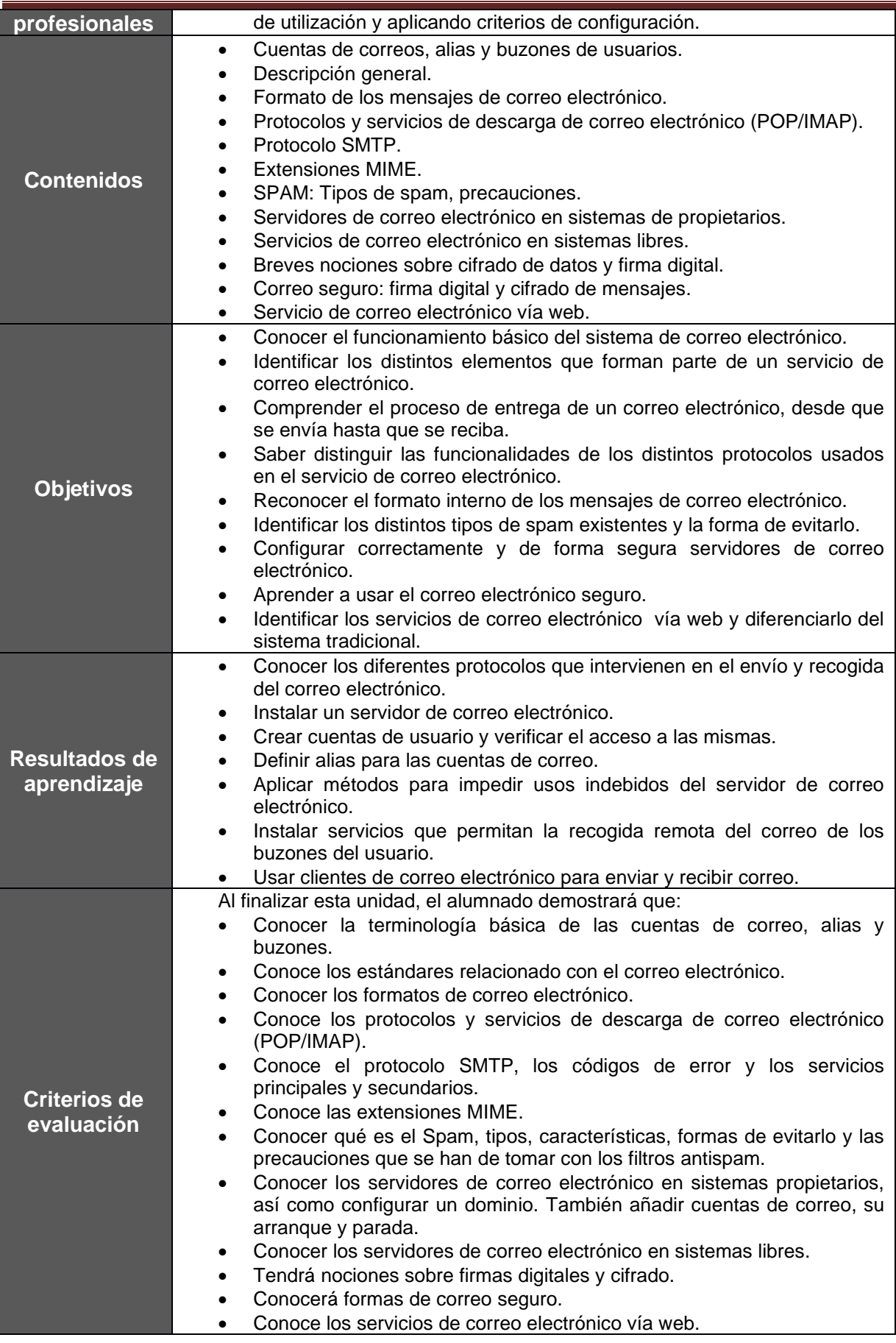

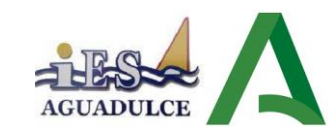

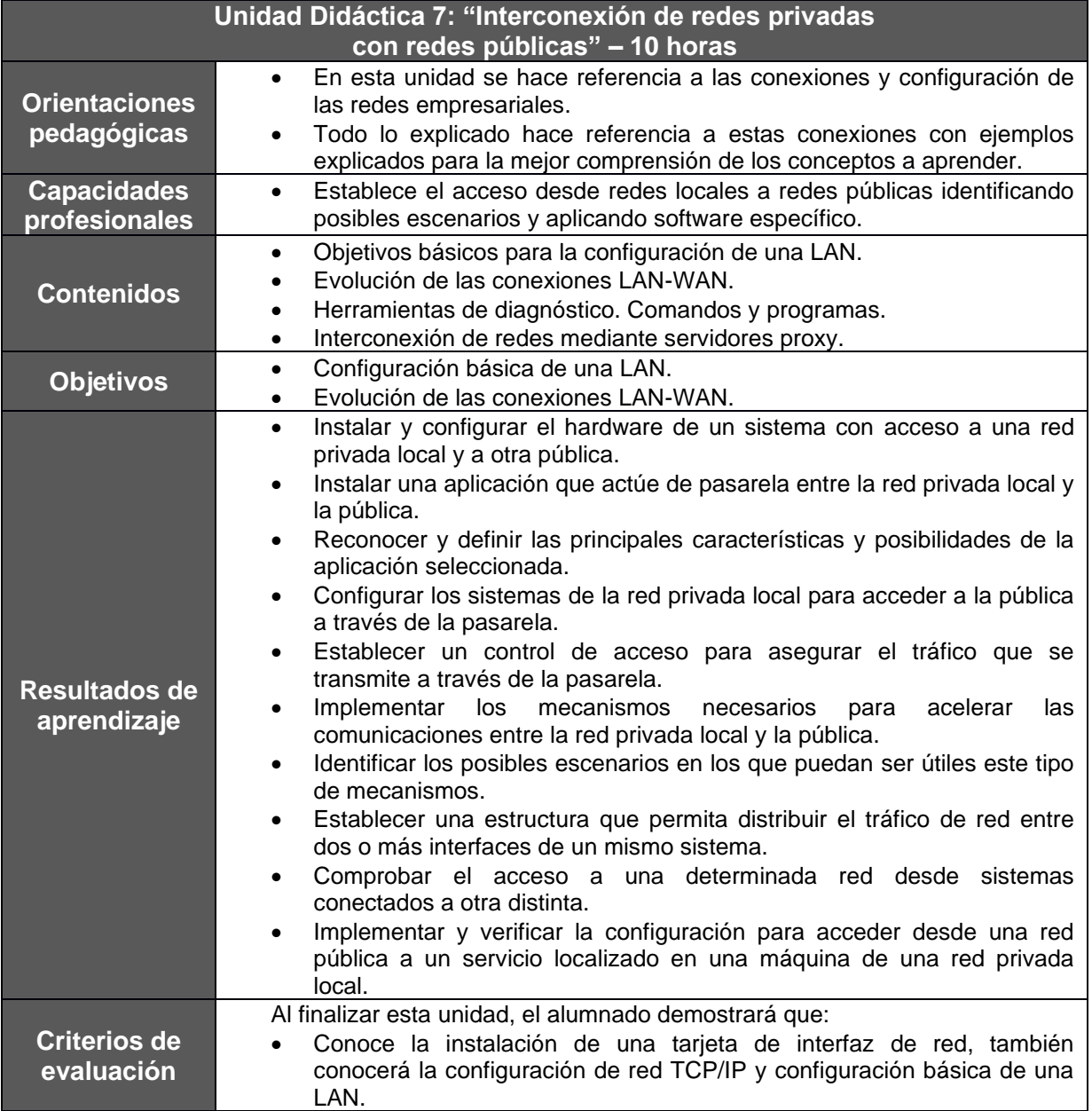

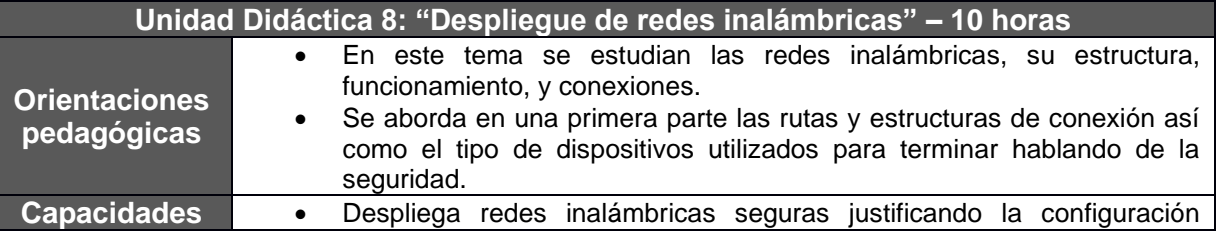

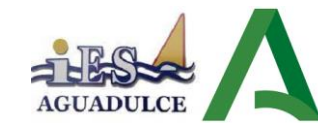

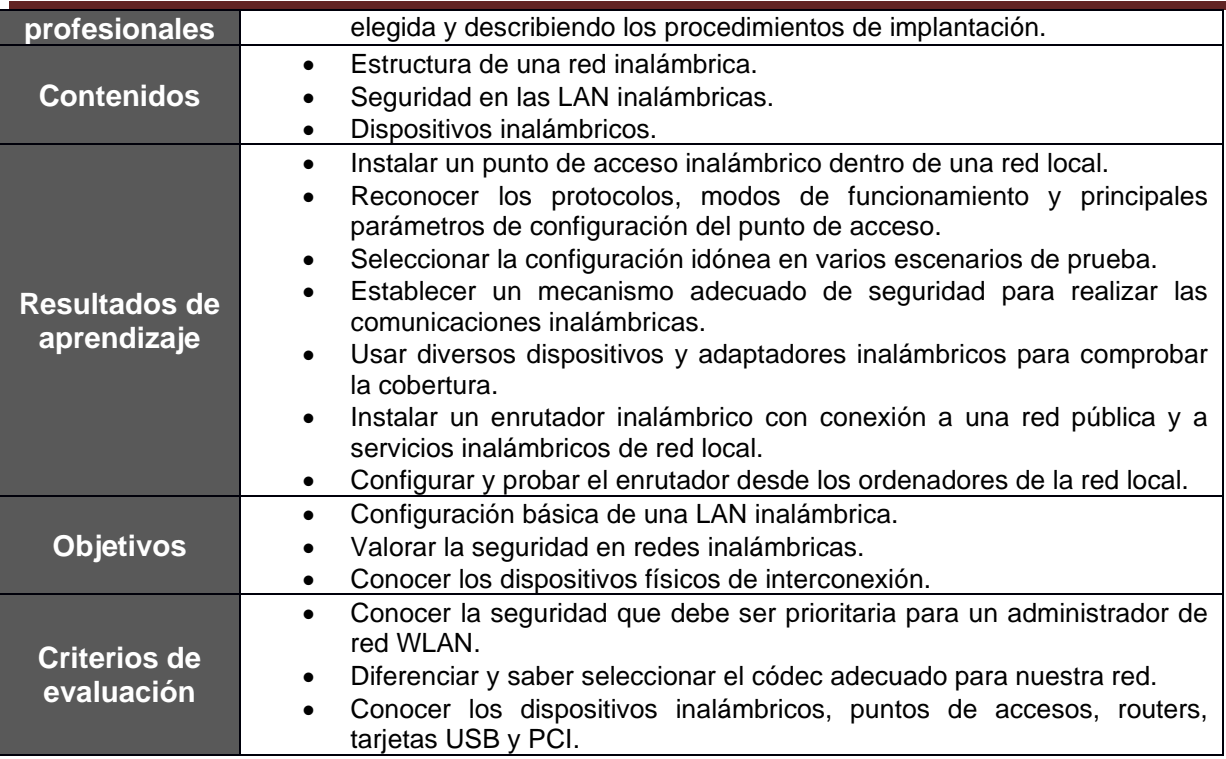

**Importante:** La ponderación relativa de cada criterio de evaluación asociado a cada resultado de aprendizaje está equidistribuida con respecto al resto de criterios de evaluación de dicho RA, por tanto, no existen criterios de evaluación o resultados de aprendizaje con una mayor ponderación que otros.

# <span id="page-22-0"></span>**10.METODOLOGÍAS**

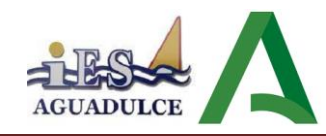

### <span id="page-23-0"></span>**10.1. ORIENTACIONES METODOLÓGICAS**

La metodología la definimos como un conjunto de decisiones y criterios que organizan, de manera global, el proceso de enseñanza-aprendizaje. Los criterios generales que regirán la metodología a seguir son los siguientes:

- **Metodología expositiva.** La aplicación de estrategias didácticas expositivas serán de un valor indudable a la hora de hacer la introducción o establecer las directrices generales del tema, para subrayar sus partes más destacadas. Con posterioridad lo serán para clarificar, reforzar, enriquecer la comprensión del alumno. En cualquier caso será el mundo del trabajo y la empresa el objeto de exposición y ejemplificación. Caben destacar los siguientes aspectos dentro de este tipo de metodología:
	- o Se utilizará un lenguaje significativo, basado en el constructivismo. La interacción profesor-alumno es esencial para que se produzcan estos aprendizajes.
	- o El currículo estará centrado en el alumnado.
	- o Nuestra función principal como profesor es la de facilitar el aprendizaje de los alumnos, no tanto impartir contenidos para que éstos los asimilen pasivamente.
	- o Debe potenciarse la faceta investigadora del alumno. El uso exclusivo de estrategias expositivas, podrá ir en contra de la construcción del aprendizaje significativo, si no fueran complementadas por estrategias didácticas de investigación. Dentro de este tipo de metodología, cabe destacar los siguientes aspectos:
		- Se aplicará cuando el alumnado se enfrenta a situaciones más o menos problemáticas, en las que cabe poner en práctica y utilizar reflexivamente conceptos, procedimientos y actitudes, para así adquirirlos de manera consistente, siguiendo pautas más o menos precisas del profesorado.
		- Se aplicarán estas estrategias a: investigaciones simplificadas, debates, visitas y excursiones de trabajo, resolución de problemas simulados o reales, estudios de casos, etc.
- **Metodología activa y motivadora,** es decir, que tendrá un enfoque eminentemente práctico. El alumno utilizará el ordenador como herramienta de trabajo habitual para desarrollar la faceta investigadora antes comentada. Esta tarea se podrá realizar fundamentalmente a través del trabajo en grupo, que servirá no sólo como medio de favorecer actitudes de solidaridad y de participación, sino como un anticipo de lo que más adelante se va a encontrar el mundo laboral. En cuanto al trabajo individual, se realizarán pruebas teóricas, trabajos en casa, etc... Durante el trabajo en equipo, el profesor será el encargado de organizar los trabajos planteados, explicando muy claramente que tareas se ha de realizar y los objetivos que se han de cumplir. En la metodología propuesta, el estudio de los temas transversales es una pieza clave ya que se pretende educar además de enseñar. Por ello, a través de dichos temas se tratará de que el alumnado alcance una mejora en la madurez personal, social, civil, moral, etc. El tratamiento de estos temas transversales se concretará en cada una de las unidades didácticas ya que será durante el desarrollo de los contenidos cuando se pueda trabajar de forma específica un tema u otro.

Más específicamente podemos decir que se realizará una metodología activa y participativa, que tenga en cuenta las necesidades del grupo de alumnos al que se dirige la información.

Los aspectos metodológicos que se pretenden aplicar en este módulo descansan en la idea de que el alumno se considere parte activa de la actividad docente, con esto se pretende

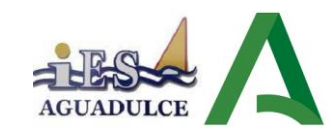

involucrarlo en el proceso de asimilación de nuevos conceptos y adquisición de capacidades no como un mero contenedor de éstas sino como un productor directo de estos conocimientos y habilidades en sí mismo.

De igual forma se pretende que el alumno respete al profesor y a sus compañeros, respetando igualmente el material de la clase, algo fundamental debido a la escasez del mismo.

La metodología en este sentido deberá ser eminentemente **práctica**, acompañada de situaciones que reflejen la realidad en la mayor medida posible, teniendo en cuenta el material disponible.

La metodología será **participativa**, favoreciendo el aprendizaje por descubrimiento. Partiendo de los conocimientos iniciales de los alumnos/as, estos deberán construir sus aprendizajes significativos.

El método de enseñanza-aprendizaje se articulará en torno a cuatro tipos de actividades interrelacionadas:

- 1. Presentación de los contenidos. Se relacionarán con los objetivos a conseguir y con la metodología a seguir. El uso de preguntas espontáneas en el aula servirá para construir el aprendizaje sobre lo que saben los alumnos, también para detectar mitos o conceptos erróneos que puedan tener algunos alumnos de antemano.
- 2. Descripción teórica de los contenidos conceptuales. Se utilizarán, en la medida de lo posible, los medios audiovisuales para facilitar su asimilación. Consistirá en la exposición en clase de las unidades de trabajo.
- 3. Ejemplificación práctica de los contenidos expuestos. Se procurará relacionar los contenidos expuestos con situaciones concretas y cercanas al entorno sociolaboral del alumnado o, con carácter más general, a la actualidad regional, nacional o internacional. Se resolverán en clase ejercicios y supuestos. Los alumnos podrán utilizar sus equipos para verificar la corrección de tales supuestos.
- 4. Realización de actividades de consolidación, individualmente y/o en grupos de trabajo. Se podrán realizar en clase y/o en casa (sin dar por supuesto que los alumnos disponen de ordenador en casa), posteriormente se corregirán por parte del profesor, ya sea mediante puesta en común en clase o individualmente fuera del horario lectivo.

Las **tareas** serán variadas en la medida de lo posible:

- *Prácticas guiadas*. Las primeras prácticas que se plantean a los alumnos en cada unidad de trabajo serán, en la medida de lo posible, prácticas guiadas que estén bien explicadas y documentadas, de forma que el alumno sea capaz de llevarlas a cabo incluso en ausencia del profesor. De esta forma se atiende a dos necesidades: sirven para que alumno tenga una primera toma de contacto con el tema para coger la soltura necesaria y son muy útiles en el programa de recuperación de contenidos para alumnos que se incorporan tarde al ciclo, o han tenido un alto absentismo tal como se recoge en la orden de 1 de Junio de 2006. Se emplearán plataformas como Moodle, el servidor FTP del aula y herramientas tipo lección o tareas para llevar a cabo estas actividades.
- *Prácticas de descubrimiento*: Las tareas de descubrimiento permiten desarrollar en el alumno la capacidad de auto-aprendizaje. Se puede emplear para ello la metodología de las WebQuest o similar.
- *Prácticas individuales*: Sean guiadas o de descubrimiento, las prácticas se podrán realizar también de forma individualizada o en grupo. Las tareas individuales permiten el desarrollo

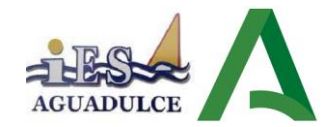

del individuo y le permiten conocer sus limitaciones en lo referente a sus conocimientos sobre el tema. Se emplean para ello nuevamente plataformas como Moodle o el FTP del aula tanto para facilitar al alumno una pequeña guía que le oriente en la resolución de las cuestiones planteadas, como los conocimientos y recursos que puede emplear.

- *Prácticas grupales*: Las prácticas en grupo permiten el aprendizaje colaborativo y refuerzan contenidos transversales como la capacidad de organización, la toma de decisiones en común, etc. Los alumnos pueden compartir sus puntos de vista sobre la resolución de un problema, lo que resulta en muchos casos más enriquecedor que una clase magistral del profesor. Se emplearán para ello Wikis, foros, etc (Moodle, por ejemplo, incorpora estos recursos). En cuanto a los objetivos de las prácticas podríamos establecer:
- *Prácticas de aprendizaje*: Las habituales para que el alumno adquiera los contenidos y destrezas necesarios.
- *Prácticas de refuerzo*: Para aquellos alumnos que no han adquirido plenamente los contenidos y destrezas durante las prácticas de aprendizaje. Por supuesto se plantea con este tipo de prácticas o tareas cubrir los contenidos mínimos de la unidad de trabajo en cuestión.
- *Prácticas de ampliación de conocimiento*: Para aquellos alumnos que han adquirido los contenidos y destrezas necesarios simplemente con las prácticas de aprendizaje y no precisan prácticas de refuerzo se plantearán prácticas con nuevos contenidos que les permitan llegar más allá en su aprendizaje. Se podrá proponer tareas y prácticas para realizar fuera del centro educativo, siempre que no requieran de material específico del ciclo del cual el alumno no disponga habitualmente en su domicilio.

También la **metodología de clase** tendrá en cuenta los siguientes aspectos en su desarrollo:

- Fomentar el uso correcto y abundante de documentación técnica, así como la búsqueda en Internet de información, tanto técnica como conceptual/procedimental necesaria para la resolución de problemas.
- Los problemas propuestos serán estudiados y trabajados por el alumnado con la debida orientación, antes de que el/la profesor/a los explique.
- Acercamiento de los temas didácticos al mundo real, aportando publicaciones y documentación de productos lo más conocidos y asequibles posible.
- Plantear ejemplos de aplicación de los trabajos en clase en el mundo laboral real (o lo más cercano posible) de forma que se vaya formando una imagen fiel, en cada alumno, de su perfil profesional.
- Utilización de Moodle o de la intranet/FTP del aula, como herramienta de apoyo al proceso de enseñanza/aprendizaje.
- Generalmente, para cada unidad de trabajo:
	- o Se realizará una explicación teórica, haciendo uso de los medios disponibles (pizarra, cañón de proyección, apuntes proporcionados al alumnado, etc…).
	- o Resolución de ejemplos propuestos en clase sobre la materia explicada.
	- o Realización en clase de ejercicios propuestos sobre la materia explicada.
	- o Para el trabajo en clase será necesario el uso del ordenador y de las aplicaciones y sistemas operativos instalados en el aula. Por ello es muy conveniente que el número de ordenadores se ajuste al número de alumnos (lo ideal sería un ordenador por alumno). En el supuesto de que esto no sea posible se intentará agrupar a los alumnos de forma que personas con niveles de aprendizaje parecido trabajen juntas en el mismo puesto. Es conveniente, además, que el alumnado que le sea posible traiga su ordenador portátil a

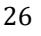

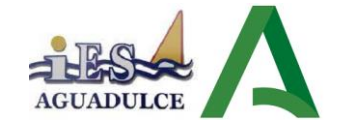

clase, con objeto de poder continuar las prácticas del módulo sobre las máquinas virtuales clientes y servidoras en casa. Todo ello sin menoscabo de

o Realización de ejercicios y trabajos en casa por parte de los alumnos de forma individual o por grupos.

### <span id="page-26-0"></span>**10.2. UTILIZACIÓN DEL AULA VIRTUAL COMO APOYO A LA DOCENCIA REGLADA.**

A lo largo del curso se utilizará el Aula Virtual como apoyo a la docencia reglada. Se fomentará un mayor uso conforme el alumnado vaya promocionando de curso. En general, su utilización responderá a las siguientes pautas:

- Se definirá la estructura del curso en unidades, temas, secciones, etc.
- Se procurará que el desarrollo de los contenidos del curso esté disponible en el Aula Virtual, sobre todo en los niveles en los que no se disponga de un libro de texto o materiales de referencia.
- Se proporcionarán recursos educativos para el tratamiento de los contenidos programados (documentos explicativos, materiales audiovisuales, cuestionarios, actividades resueltas, recursos de refuerzo y de ampliación, modelos de pruebas, etc.).
- Se podrán establecer tareas y otras actividades de evaluación cuya entrega quede registrada en el Aula Virtual.

# <span id="page-26-1"></span>**10.3. ADECUACIÓN METODOLÓGICA EN LAS UNIDADES DESDOBLADAS.**

En este caso, en un ciclo formativo de grado medio, el módulo no presenta un número de alumnos superior a 20, por lo que **no se contempla un segundo profesor de apoyo sobre la mitad de las horas de docencia** del módulo de 3 horas, sobre un total de 7 horas.

Se debe tener en cuenta que al tratarse de una enseñanza postobligatoria y de un módulo común para la obtención de un título de FP grado medio no se contemplan desdoblamientos del alumnado en diferentes aulas cuyas medidas, en su caso, contemplarían:

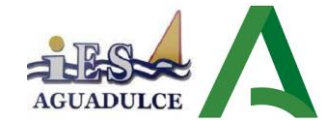

- Organización de los contenidos por unidades didácticas, a través del seguimiento de un libro de texto "Servicios en Red. Editorial Sintesis".
- Casos prácticos resueltos con tareas ya resueltas.
- Tareas o prácticas individuales y también grupales.
- Exámenes o pruebas presenciales individuales.
- Diversidad metodológica con la utilización del mayor número de fuentes de transmisión (visual, oral, escrita, entre otras) de contenidos posibles para el alumnado. Fuentes como enlaces a recursos ubicados en Internet, presentaciones, videopresentaciones, toma de notas, etc. se incorporan en el día a día en el aula
- Incorporación de un mayor número de instrumentos de evaluación para conseguir un mayor rendimiento del alumnado: tareas grupales, controles, actividades diarias, son aplicadas sobre la totalidad del alumnado.

### <span id="page-27-0"></span>**10.4. MÓDELO SEMIPRESENCIAL EN CASO DE EXCEPCIONALIDAD**

Tal y como establece la disposición duodécima de las Instrucciones de 13 de julio de 2021, de la Viceconsejería de Educación y Deporte, relativas a la organización de los centros docentes y la flexibilización curricular para el curso 2021/22, en el caso de que las autoridades sanitarias decreten en Roquetas de Mar el nivel 3 o 4, se aplicará el modelo de organización telemático del IES Aguadulce y que se está incluido en el Plan de Centro y en el protocolo COVID.

En el supuesto de que la docencia sea semipresencial, se trabajará de la siguiente forma:

#### **Desarrollo de las sesiones de clase**

Cada sesión de clase se desarrollará del siguiente modo:

- 1. En los diez primeros minutos, el profesorado pasará lista al alumnado que se encuentra presente en el aula y al que se encuentra conectado al Aula Virtual.
- 2. Después de pasar lista, se podrá elegir entre las dos formas de trabajo contempladas:
	- Realizar docencia en streaming (síncrona), en la que el profesorado podrá realizar distintos tipos de actividades docentes (presentación de contenidos, resolución de dudas, realización de actividades por parte del alumnado, etc.), trabajando simultáneamente con el alumnado presente en el aula y con el que está conectado desde su domicilio.
	- Realizar una clase semipresencial con trabajo autónomo del alumnado. El profesor impartirá clase al grupo presente en el aula, desarrollando las actividades docentes que considere más adecuadas, mientras que desconectará del grupo que permanece en su domicilio. Por su parte, este último deberá ejecutar en el horario de clase un trabajo, por ejemplo en forma de tarea, que con anterioridad ha sido planificado por el docente para dicha sesión.

### **Estrategias metodológicas en el modelo semipresencial.**

El profesorado responsable de impartir la materia desarrollará el proceso de enseñanzaaprendizaje de acuerdo con las siguientes pautas de actuación:

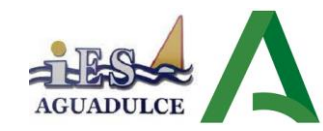

- Presentación de contenidos. El profesorado explicará los contenidos necesarios para avanzar en la materia. Se procurará:
	- ✓ Producir el interés del alumnado por lo que respecta a la realidad que ha de aprender.
	- ✓ Partir de estrategias variadas: visualización de un vídeo, comentario de una noticia de prensa, presentación de una problemática.
	- ✓ Observar la formación inicial que tiene el alumnado haciendo hincapié en la actividad de análisis (búsqueda, registro y tratamiento de la información).
- Desarrollo. Se tendrán en cuenta los siguientes puntos:
	- ✓ El profesorado combinará la metodología expositiva, con la de análisis y la de proyectoconstrucción, según el tipo de contenido que se deba trabajar en el aula.
	- $\checkmark$  El profesorado realizará diferentes tipos de actividades implicando al alumnado como elemento activo.

### **Descripción del trabajo síncrono**

En el desempeño de la docencia síncrona, el profesorado podrá elegir entre las siguientes posibilidades:

- a. Utilizar un dispositivo de grabación (webcam) que le permita retransmitir en directo la clase, de manera que el alumnado en su domicilio pueda seguir la clase al mismo tiempo que lo hacen sus compañeros en el aula.
- b. Utilizar una herramienta de videoconferencias en tiempo real que le permita agregar archivos, compartir aplicaciones y utilizar una pizarra virtual para interactuar. Esta opción presenta la potencial ventaja de que la pizarra virtual puede ser vista al mismo tiempo por el alumnado fuera y dentro del aula. No es necesario la retransmisión del vídeo por parte del profesorado, siendo suficiente con el audio.

Al menos dos tercios del total de las sesiones contemplarán trabajo síncrono.

### **Tutorización**

Se prestará una especial atención al aspecto de tutorización del alumnado, para potenciar su trabajo autónomo y utilizar las diferentes herramientas que permite Moodle Centros. De esta forma, realizaremos un seguimiento del trabajo que realiza el alumnado.

#### **Observaciones**

En el Aula Virtual, el profesorado implicado en la impartición de la docencia se reserva el derecho de no dar el consentimiento para la captación, publicación, retransmisión o reproducción de su discurso, imagen, voz y explicaciones, en el ejercicio de sus funciones docentes. En caso contrario de difusión, publicación o manipulación de imágenes, voz y explicaciones en el ejercicio de sus funciones se tomarán medidas disciplinarias y/o legales.

Dado que, previsiblemente, la docencia semipresencial se realizará de forma puntual a lo largo del curso, no será necesario adaptar los instrumentos ni sus pesos en la evaluación del módulo.

### <span id="page-28-0"></span>**11.EVALUACIÓN Y CALIFICACIÓN. INSTRUMENTOS.**

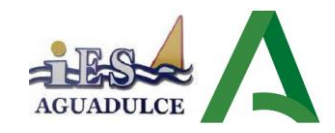

### <span id="page-29-0"></span>**11.1. ASPECTOS DE LA EVALUACIÓN**

El alumno se evaluará en base a la consecución de los objetivos expuestos en cada una de las unidades y de acuerdo a los criterios antes mencionados.

El sistema de evaluación es continuo y formativo, valorando el progreso de cada alumno en relación con la consecución de la adquisición de los resultados de base según los criterios de evaluación correspondientes definidos.

La **calificación final del módulo** reflejará los conocimientos prácticos y teóricos, así como las actividades realizadas en el aula. La nota de cada evaluación (que deberá ser superior o igual a 5 puntos) vendrá dada por la suma de los siguientes conceptos, con carácter general:

**Evaluación Inicial**. Dará información sobre la situación de partida del alumando al iniciar el módulo con el fin de orientar la intervención educativa del modo más apropiado. El instrumento de evaluación a usar será una prueba de preguntas tipo test y/o preguntas cortas donde se plantearán cuestiones sobre conocimientos básicos de redes y servicios de red.

**Prácticas de clase**. Se evaluará el trabajo diario de los alumnos, controlando si realizan los supuestos prácticos propuestos en clase y otros aspectos tales como asistencia a clase y actitud adecuada de trabajo. Las prácticas de clase, tanto sus enunciados como la entrega de las mismas se realizará en el servidor FTP privado de la intranet del aula.

En cada evaluación el profesor seleccionará aleatoriamente para corregir varios de los supuestos prácticos de la totalidad de los realizados, corrigiendo esos supuestos para la totalidad de alumnos del grupo y siendo la nota de cada supuesto práctico proporcional a su corrección, a la asistencia a clase en los días que se realizó tal práctica y al número de horas invertidas en clase para realizar la práctica.

Para la evaluación de la documentación de cada práctica individual entregada se tendrán en cuenta los siguientes criterios:

- La corrección y completitud del documento entregado respecto a las especificaciones del enunciado de la práctica.
- Explicación suficiente de las capturas de pantalla y gráficas obtenidas, si es el caso.
- Claridad y concisión.
- En los trabajos que requieren obtención de material de internet se valorará la reflexión, análisis y síntesis de lo obtenido, en contraposición al "corta y pega" irreflexivo y acrítico.
- Uso del lenguaje técnico aprendido en el módulo.
- Ortografía y corrección gramatical.
- Rigor técnico.
- Entrega en el plazo permitido.
- Lenguaje no sexista.
- Responsable con el medioambiente.
- Evidencia de no haber sido copiado el trabajo de otro compañero/a.

### **Rúbricas para calificaciones**

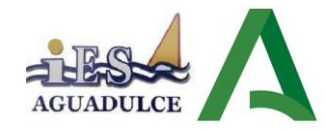

- 1. Los trabajos se presentarán en papel formato A4 o en archivo, preferentemente en formato PDF. Las hojas estarán numeradas, a partir del índice. Si la entrega es en formato papel; deberá entregarse el trabajo grapado o encuadernado con escritura o impresión a doble cara, salvo; si así se desea, la portada.
- 2. Estructura del trabajo:
- Portada,
- Índice,
- **Introducción**
- desarrollo de los contenidos.
- El desarrollo de los contenidos debe cerrarse con una conclusión si se está demostrando algo.
- Bibliografía y dictiografía.
- Anexos.
- 3. En los trabajos el título figurará en la portada. También se incluirán los datos personales, curso, grupo y asignatura. Debe estar bien estructurada. Si se ponen imágenes o se usan recursos estéticos, hay que evitar que la página esté muy recargada.
- 4. Se dejarán márgenes: arriba y a la izquierda, 3 cm.; abajo y a la derecha, 2 cm. Las páginas deben incluir un encabezado o pie con el título del trabajo y el número de página. Los párrafos deben estar sangrados. Títulos de epígrafe. Notas a pie de página.
- 5. Trabajos presentados a ordenador:
	- Tipo de letra: Times New Roman o Arial. Usaremos la misma fuente para todo el documento.
	- Tamaño: el equivalente a 11 de Times New Roman.
	- Alineación siempre justificada, con separación de párrafos.
	- Interlineado: 1 o 1,5.
	- Se utilizará la cursiva: citas, palabras extranjeras, títulos de libros, poemas, cuadros, películas…
	- Impresión: doble cara; salvo si así se desea, la portada.
- 6. Citas: siempre deberán aparecer entre comillas y a continuación se realiza, mediante las notas a pie de página, la referencia a las mismas.
- 7. Las imágenes incluidas en los documentos deben incluir un pie de imagen o texto explicativo Si las imágenes no son propias habrá que citar el origen de las mismas. En el caso de la entrega digital, las imágenes deben estar sin enlaces a la web, en caso de que sea un enlace propio se suministrará como nota al pie de página o como pie de imagen.
- 8. El documento debe entregarse sin errores gramaticales ni ortográficos

#### Se detalla la rúbrica a continuación:

#### **TRABAJO SOPORTE DIGITAL**

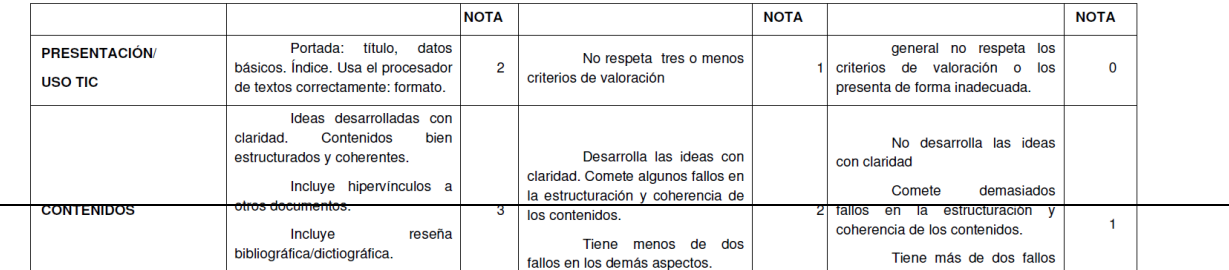

31

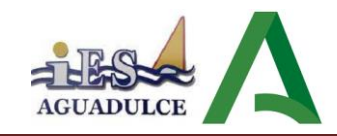

#### **TRABAJO (TAREA) EN GRUPO**

SI LA PARTICIPACIÓN EN EL GRUPO ES NEGATIVA, EL TRABAJO SE CALIFICARÁ INSUFICIENTE.

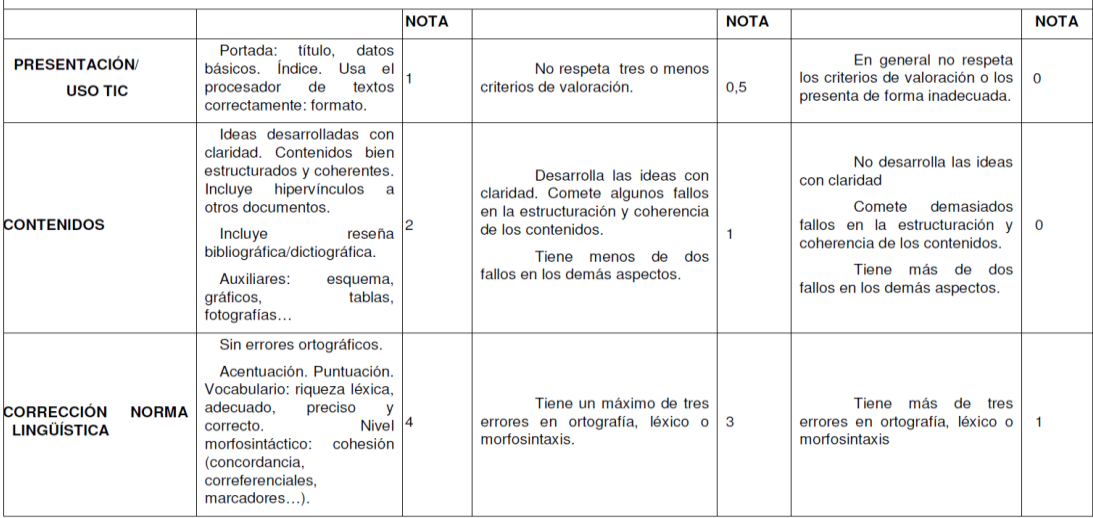

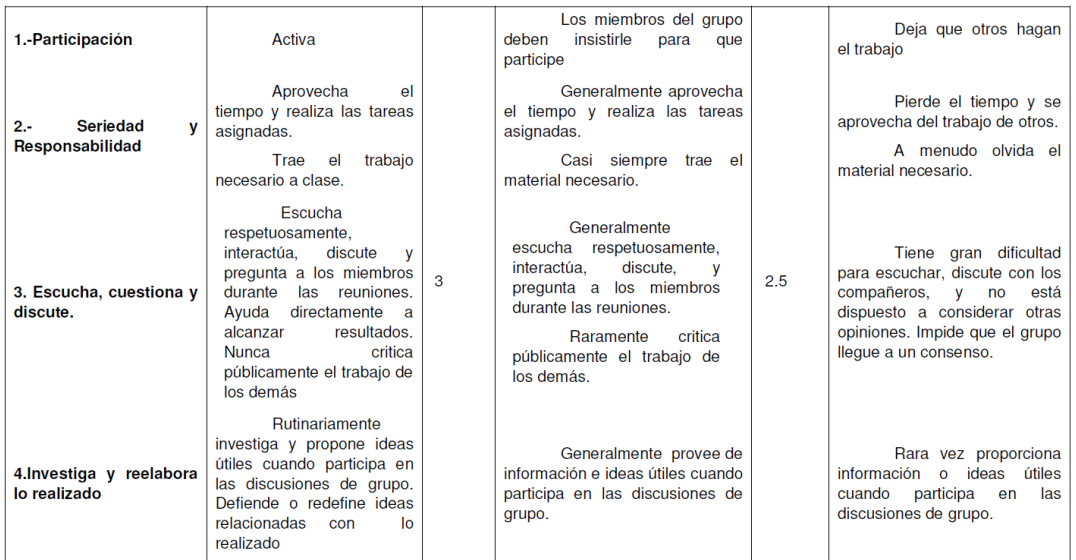

#### TRABAJO EN GRUPO (TAREA). (MANUSCRITO)

金

SI LA PARTICIPACIÓN EN EL GRUPO ES NEGATIVA, EL TRABAJO SE CALIFICARÁ INSUFICIENTE **NOTA NOTA NOTA** Portada: título, datos básicos. En general no respeta los criterios<br>de valoración o los presenta de<br>forma inadecuada. PRESENTACIÓN Portada: título, datos básicos.<br>
Indice.<br>
(Y lo que aparece en el<br>
apartado correspondiente)<br>
deas desarrolladas con<br>
ciarizada. Contenidos<br>
estructurados y conteniens.<br>
Incluye hipervirucios a otros<br>
documentos.<br>
document No respeta tres o menos<br>criterios de valoración.  $\mathbf{o}$  $|_{0,5}$  $\overline{1}$ Desarrolla las ideas con<br>claridad. Comete algunos<br>fallos en la estructuración y<br>coherencia de los<br>contenidos. No desarrolla las ideas con claridad<br>Comete demasiados fallos en la<br>estructuración y coherencia de los<br>contenidos Tiene más de dos **CONTENIDOS**  $\overline{O}$  $\mathbf{1}$  $\overline{2}$ **Ingham** 

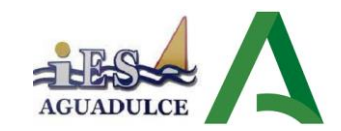

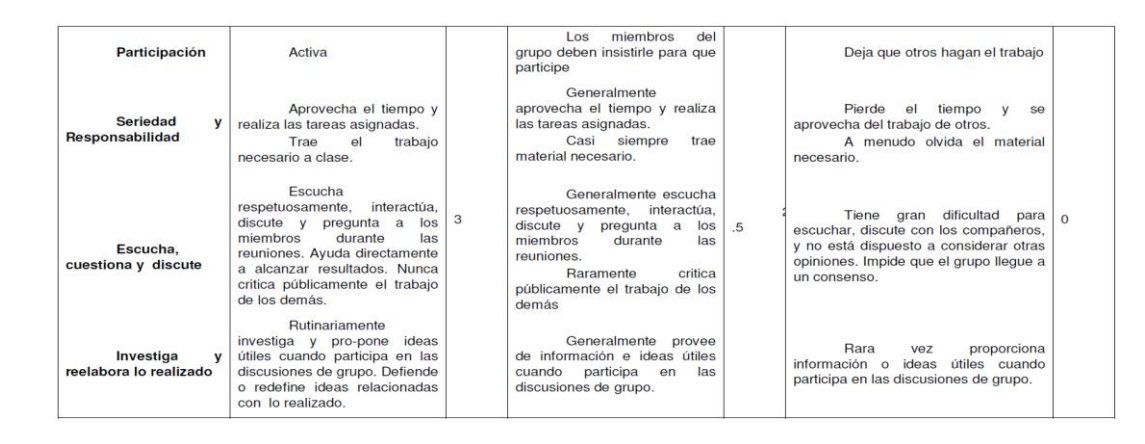

**Defensa de las prácticas.** En cualquier momento, y basado en la sospecha por parte del profesor/a de que alguna práctica o tarea haya sido copiada, puede exigirse al alumnado implicado que explique oralmente los detalles de la realización de la práctica, para de este modo aclarar si las realizó él o ella o las hubo copiado. En este último caso se dará la calificación mínima (cero) a esta práctica para ese alumno en particular, sin menoscabo de las acciones disciplinarias que se deriven de la aplicación del Reglamento de Organización y Funcionamiento (ROF) del instituto para este tipo de casos.

**Pruebas escritas con contenido teórico y práctico**. Se realizará un examen final por cada trimestre así como de 1 ó 2 pruebas parciales escritas o prácticas en cada trimestre para la evaluación del grado de adquisición de conocimientos teórico-prácticos. Estos exámenes incluirán preguntas sobre contenidos teóricos y sobre las prácticas realizadas en clase.

**Sobre las horas de libre configuración (HLC).** En virtud de la Orden del 7 de julio de 2009 (currículo de SMR) las horas de libre configuración (HLC) de los Ciclos Formativos en la Comunidad Autónoma de Andalucía pueden dedicarse a:

- a) Adquisición de competencias del ciclo.
- b) Implementar la formación relacionada con las TIC.
- c) Idiomas.

El departamento acordó la primera de las tres opciones, adscribiendo las Horas de Libre Configuración (3 horas semanales) al módulo de "Servicios en Red". Considerando que las competencias se adquieren fundamentalmente a través del módulo al que están asociadas, en

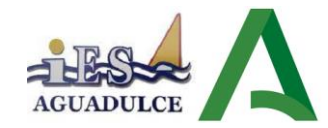

este caso a través del módulo de "Servicios en Red", las horas de libre configuración, tal y como se explicita en su programación didáctica, servirán de apoyo al módulo fundamental. Por tanto, las horas de libre configuración no tendrán una evaluación similar a la de un módulo asociado a competencias profesionales, dado que estas horas no son calificadas o evaluadas en las evaluaciones de convocatoria final, ni ordinaria, ni extraordinaria.

La nota final del módulo de Servicios en Red estará modificada, ya que 63 horas lectivas corresponderán al módulo HLC (horas de libre configuración) que está vinculado a este módulo. La modificación será de un 10% de la nota final de dicho módulo.

Durante el presente curso, HLC estará asociado al módulo de Servicios en Red. Por ello, para calcular la calificación final global de cada alumno/a en el módulo de Servicios en Red, se deberá tener en cuenta la calificación del módulo HLC, apto o no apto. Así, si él módulo de Libre Configuración no está apto, no se podrá superar el módulo de Servicios en Red.

Para obtener la calificación final global del módulo, el módulo de Servicios en Red deberá ser superado (calificación sin redondeo igual o superior a 5 sobre 10). Solo en este caso, se aplicarán los porcentajes arriba indicados, no siendo necesario obtener un mínimo de nota en HLC. Para obtener la calificación final global, de resultar con decimales, se tomará la parte entera de la calificación obtenida.

En cuanto a las faltas de asistencia en las horas de libre configuración, en caso de que un alumno abandonara la asistencia a estas horas o a las del propio módulo en sí podrían hacerle perder la evaluación continua tanto de las HLC como del módulo asociado, tal y como se detalla en el apartado de "pérdida de evaluación continua".

# <span id="page-33-0"></span>**11.2. PONDERACIÓN DE LOS CRITERIOS DE EVALUACIÓN. CORRECCIÓN EXPRESIÓN ESCRITA**

Se establecen el peso en porcentajes de los diferentes Criterios de Evaluación (CE) para cada Resultado de Aprendizaje (RA) teniendo en cuenta los Instrumentos de Evaluación (IE)

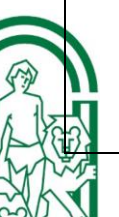

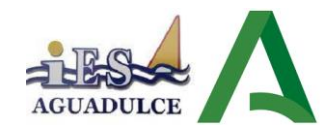

┑

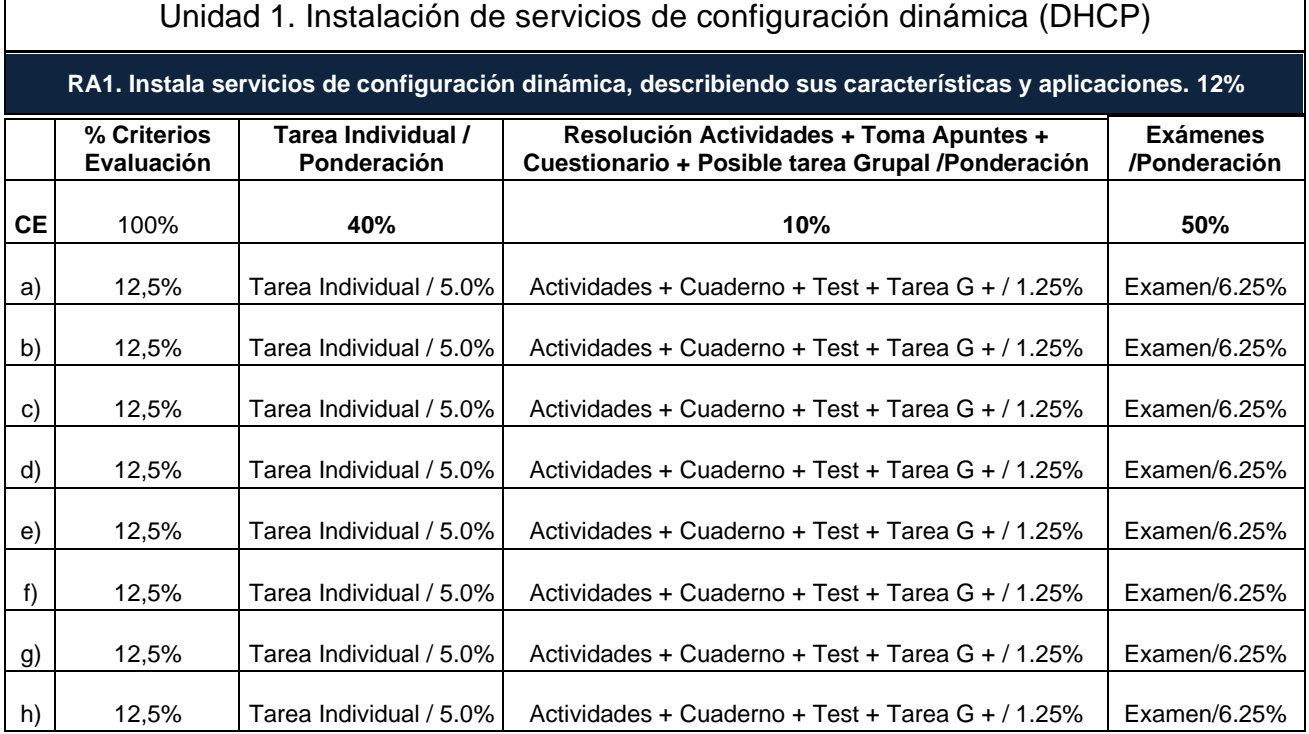

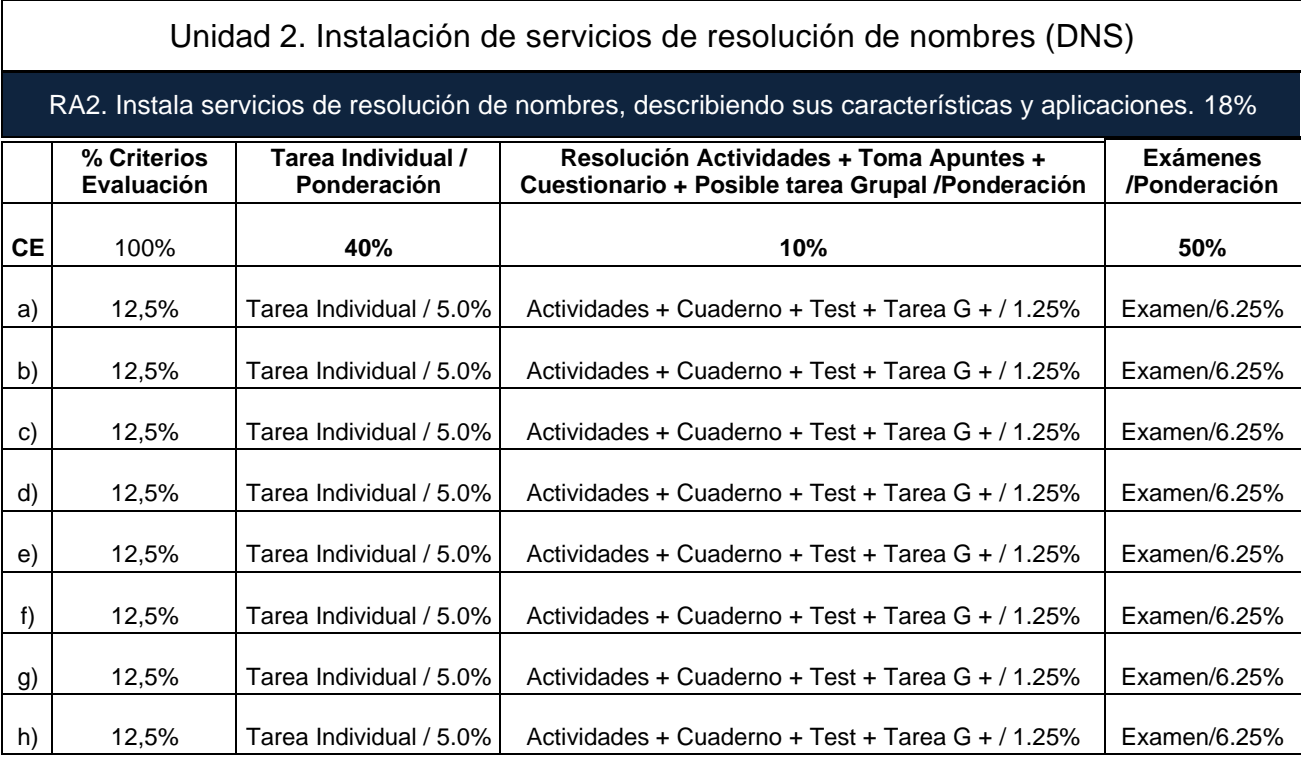

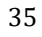

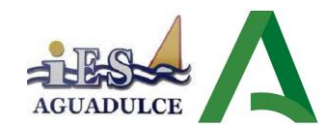

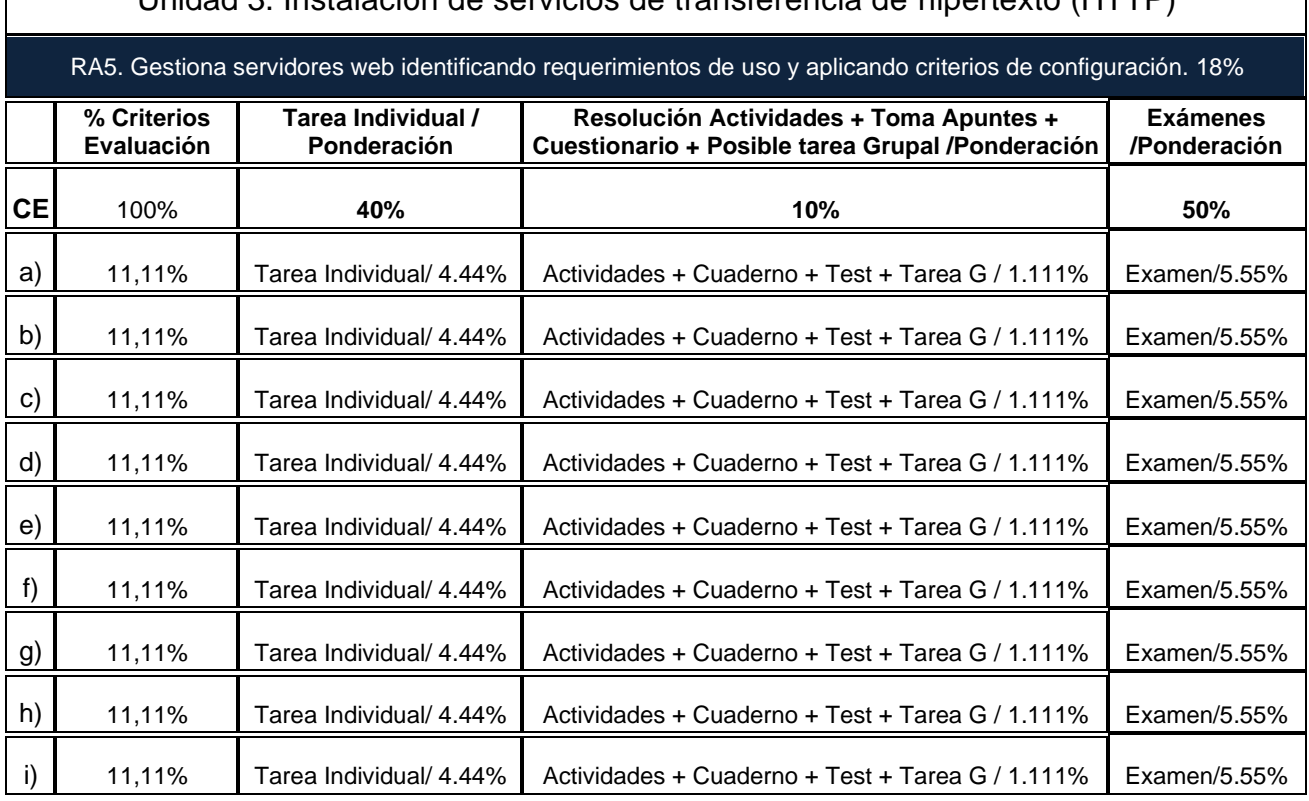

### Unidad 3. Instalación de servicios de transferencia de hipertexto (HTTP)

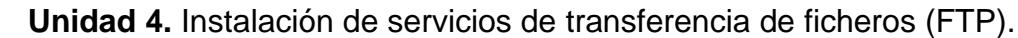

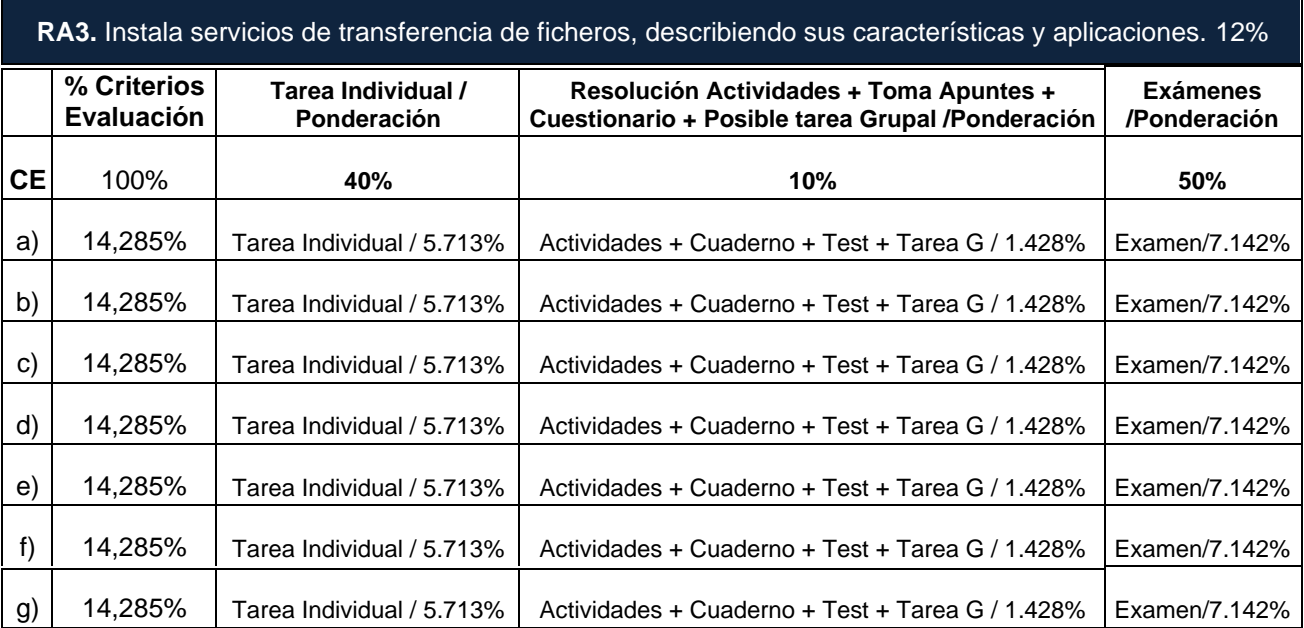

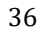

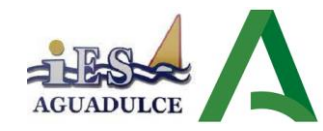

 $\overline{\phantom{a}}$ 

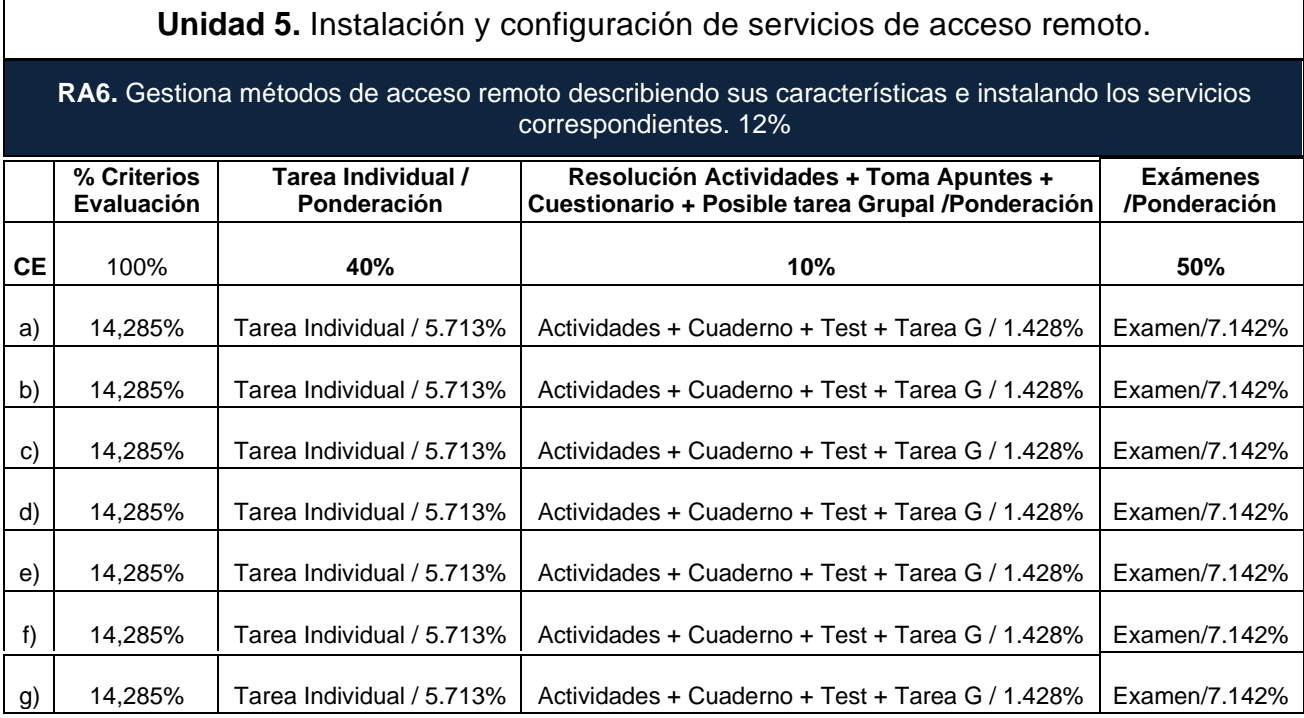

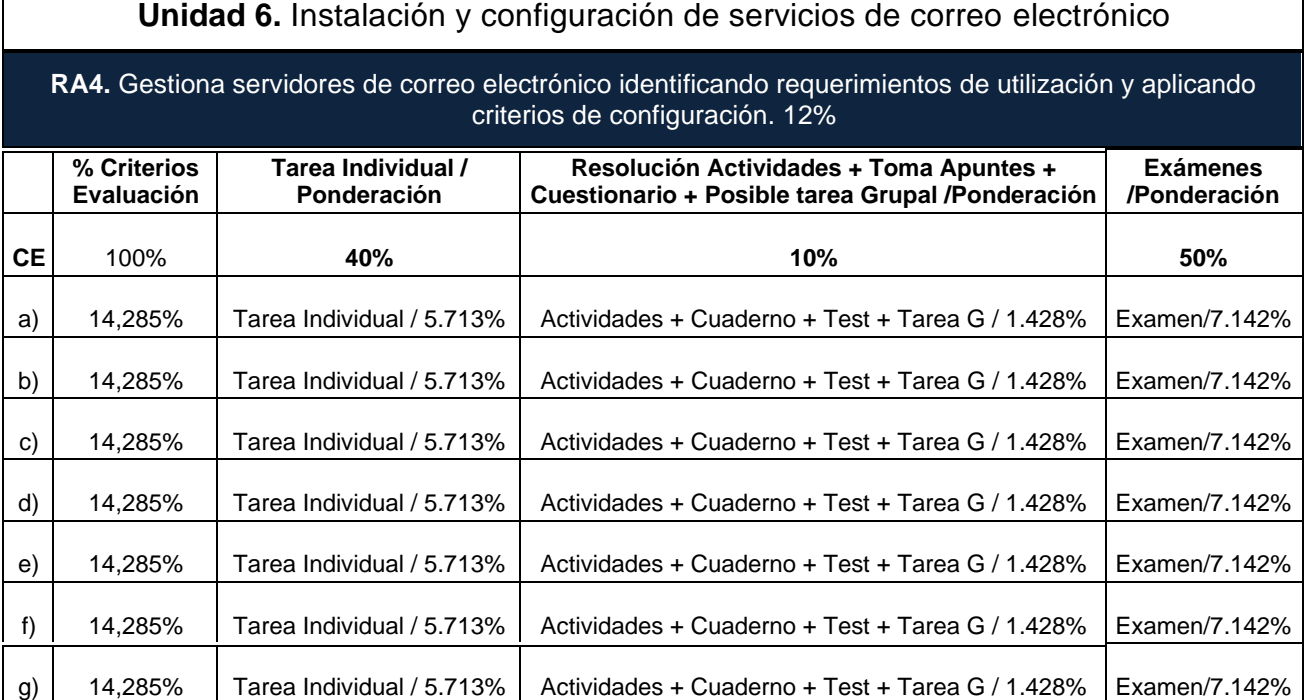

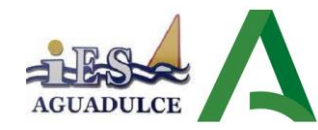

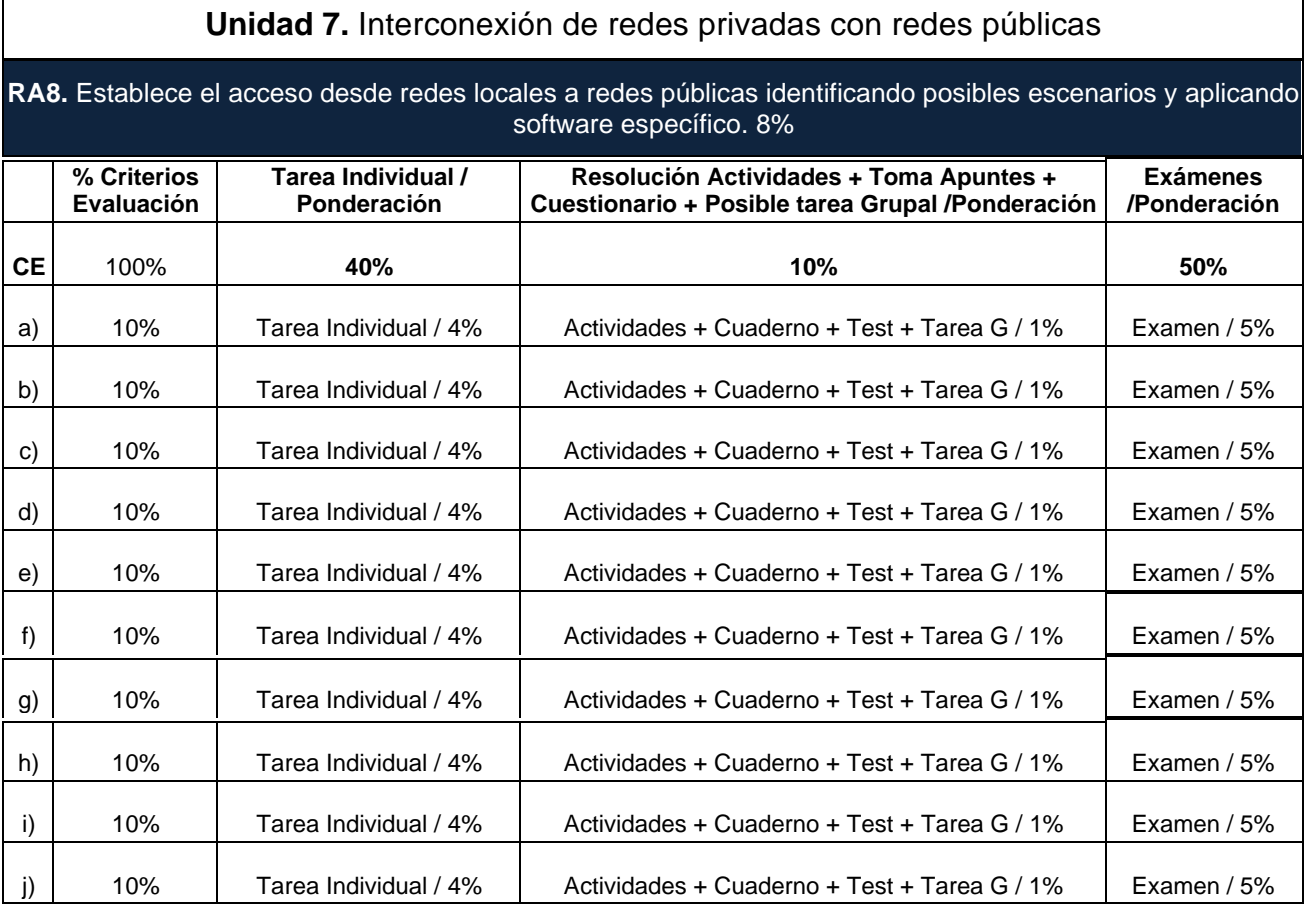

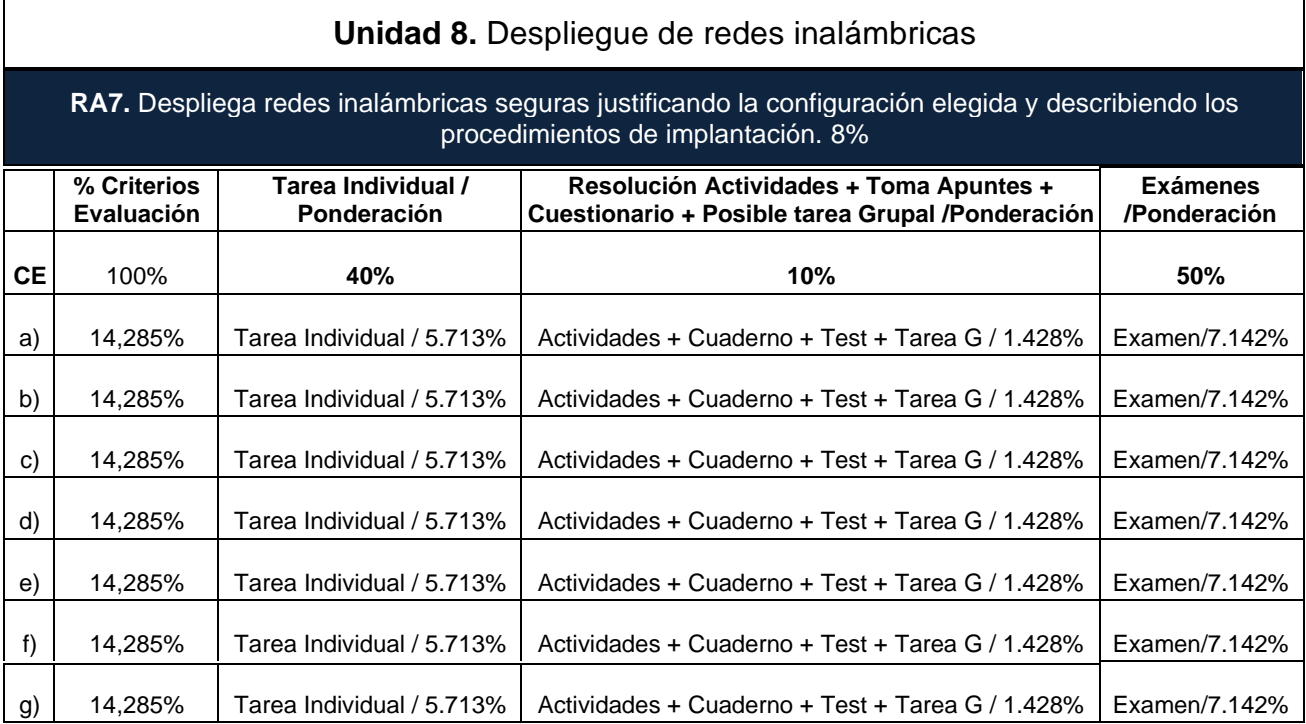

**Instrumentos de evaluación:**

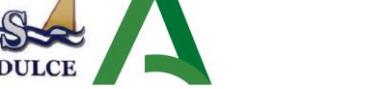

- ➢ **Tarea individual:** En cada unidad se plantea un caso práctico similar al resuelto por el profesor en el aula durante los días previos a su planteamiento en el que se incluirán todos los CE asociados al RA tratado en esa unidad (cada RA está asociado a una única unidad). Esta tarea individual se subirá a la plataforma donde el alumnado deberá subirla antes de que expire el periodo límite de entrega.
- ➢ **Tarea grupal + Resolución de Actividades Propuestas:** este instrumento recogerá las tareas realizadas por el alumnado utilizando la dinámica de grupos de 4 a 6 personas en el que tendrán que organizarse para realizar el trabajo de forma colectiva y realizar la defensa de esta. También se valorará favorablemente la realización correcta de las actividades propuestas por el profesor sobre los contenidos de dicha unidad.
- ➢ **Toma de Apuntes + Cuestionario:** se contempla la valoración positiva para el alumnado que durante el desarrollo de las sesiones de clase tome notas y apuntes que completen el material disponible en la plataforma, bien con un procesador de textos o bien en un cuaderno de forma manual. También se tendrá en cuenta una cuestionario de unidad en el que se valorará los conocimientos que ha adquirido de esta hasta la fecha. Estos dos instrumentos podrán llevarse a cabo ambos o solo uno de ellos, en cuyo caso solo se aplicaría un solo instrumento.
- ➢ **Exámenes:** en este apartado se evalúa
	- ✓ **Examen de mitad de trimestre**: Se realizará un examen de contenidos tanto teóricos como prácticos de las unidades vistas hasta ese instante en el aula con la posibilidad de eliminación de materia si se superan los RA con sus respectivos CE correspondientes a las unidades desarrolladas en el aula.
	- ✓ **Examen de final de trimestre**: Para superar los RA con sus respectivos CE de las unidades desarrolladas en el aula especificados para ese trimestre es obligatorio presentarse al examen y superarlo, bien solo de la segunda parte si se superó la prueba de mitad de trimestre o todo (primera + segunda parte) si no ha superado el primer examen de mitad de trimestre.

#### **Criterios de Corrección de la Expresión Escrita (CCEE)**.

En los criterios de evaluación de la expresión escrita se tendrá en cuenta la competencia sociolingüística, la competencia de cohesión y la competencia lingüística del léxico, la semántica y la ortografía.

Estas competencias se evaluarán sobre todos los elementos e instrumentos de evaluación que proceda contemplados en la programación: pruebas escritas, tareas individuales/grupales sobre el porcentaje indicado para cada apartado, sobre el 10% del total de la nota valorada en cada apartado criterial.

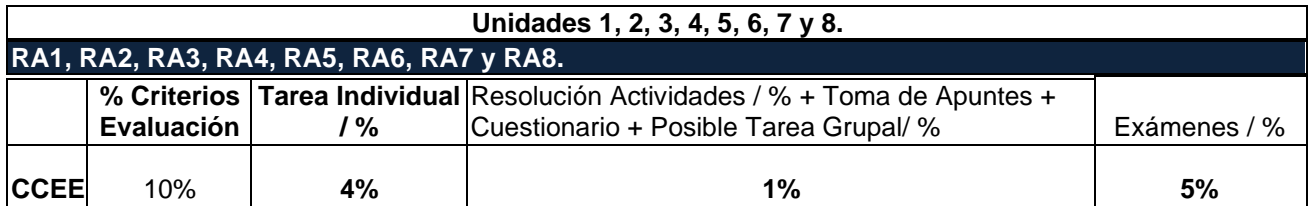

La corrección de la expresión escrita se llevará a cabo en cada uno de los instrumentos de evaluación contemplados en la programación según su valor proporcional al porcentaje establecido para cada instrumento, no pudiendo en ninguno de los casos superar el máximo establecido para este apartado.

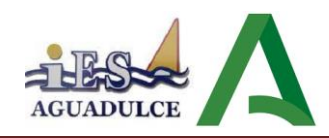

## <span id="page-39-0"></span>**11.3. CALIFICACIÓN FINAL DE CADA EVALUACIÓN DEL MÓDULO E INSTRUMENTOS.**

Para la obtención de la calificación de la parte de pruebas escritas teórico-prácticas de cada evaluación del propio módulo de "Servicios en Red" (es decir, del módulo de 7 horas semanales, no de las horas de libre configuración) se realizará la media de todas las pruebas realizadas durante esa evaluación. Se recuerda que la asistencia a las clases es obligatoria, lo que implica que las faltas de asistencia y retrasos no justificados no repercutirán de forma positiva en la calificación de las prácticas, como se ha comentado anteriormente. Se considerará superada si la suma de los criterios de evaluación establecidos iguala o supera la calificación del 50% sobre el 100% de todos los criterios implicados para la prueba llevada a cabo.

El peso de las pruebas escritas teórico-prácticas en la calificación de cada evaluación será del 50%, correspondiendo el 40% a las prácticas de clase (individuales, grupales y actividades de clase) y un 10% a cuestionarios y toma de apuntes.

La calificación de cada unidad didáctica se obtendrá teniendo en cuenta los porcentajes aplicados a cada tipo de instrumento y con la ponderación por criterios de evaluación que se recoge en el apartado 6.2. Ponderación de los criterios de evaluación:

#### **Instrumentos de evaluación**.

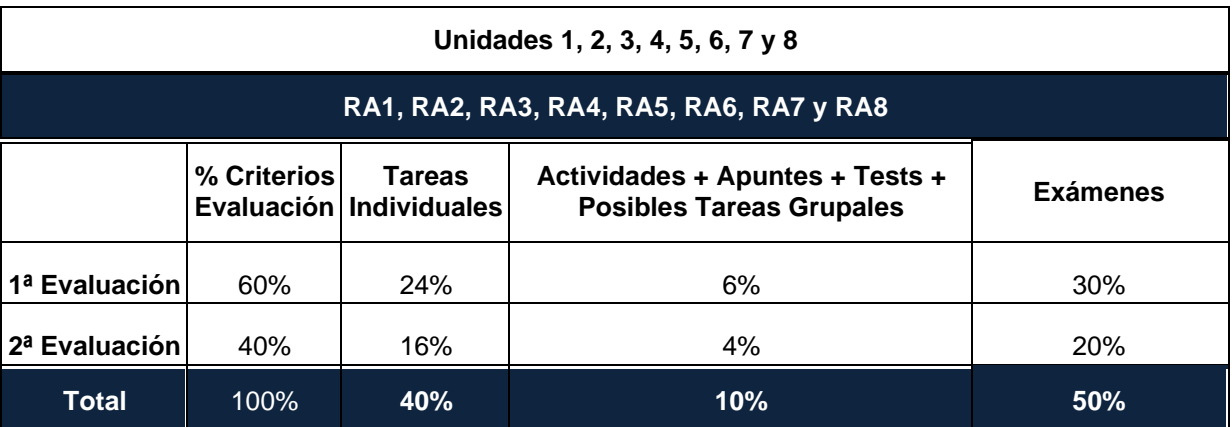

El peso de los distintos instrumentos usados para evaluar actuando sobre los criterios de evaluación asociados a los resultados de aprendizaje.

Habrá **un examen o prueba presencial por cada evaluación** del módulo (1ª evaluación y 2ª evaluación), opcionalmente el profesor puede realizar un examen a mitad de cada evaluación con la posibilidad de eliminar materia si se supera para el examen de evaluación y también habrá un examen de recuperación al final de la segunda evaluación previo al examen de convocatoria ordinaria para el alumnado que presente solo una de las evaluaciones no superada. Es **condición obligada para el cálculo de la nota de evaluación la superación de las pruebas de evaluación con el 50% de los criterios de evaluación superados (obtención de 5 o más puntos sobre 10 puntos)**, sino no procederá el cálculo de la media independientemente de las calificaciones obtenidas en el resto de los apartados.

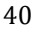

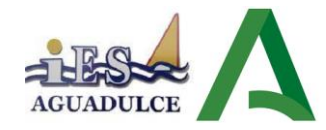

Cada evaluación superada implicará que elimina materia de la misma en caso de que el alumno/a llegue al examen final de la Convocatoria Ordinaria. Para el caso del examen de la Convocatoria Extraordinaria, el alumno/a que concurra a esta prueba lo hará con los contenidos de todo el curso.

**Pérdida de la evaluación continua**. En virtud de la normativa por la que se regula la evaluación, certificación, acreditación y titulación académica del alumnado que cursa enseñanzas de formación profesional inicial que forma parte del sistema educativo en la Comunidad Autónoma de Andalucía, se establece que:

*"La aplicación del proceso de evaluación continua del alumnado requerirá, en la modalidad presencial, su asistencia regular a clase y su participación en las actividades programadas para los distintos módulos profesionales del ciclo formativo".* 

El alumnado del CFGM Sistemas Microinformáticos y Redes podrá perder el derecho al proceso de evaluación continua en un módulo si tiene un número de faltas (justificadas o no) superior al 20%, lo que en el caso particular de este módulo, supone un máximo de 34 horas de faltas en el módulo de Servicios en Red. En caso de superar ese número máximo de horas dicho alumnado sólo podrá presentarse a la prueba de evaluación final a celebrar a finales de junio con toda la materia del módulo, tanto de contenidos teóricos como prácticos.

### <span id="page-40-0"></span>**11.4. PLAN DE SESIONES DE RECUPERACIÓN Y MEJORA**

#### *Aspectos generales.*

Durante el periodo de recuperación, con un periodo temporal aproximado desde mediados de marzo a mediados/finales de junio, dado que no todo el alumnado tendrá que recuperar los mismos contenidos, el/la profesor/a atenderá unas veces de forma individualizada y otras veces de forma colectiva al alumnado, con prácticas, tareas y trabajos que favorezcan la superación de los criterios de evaluación no conseguidos.

Durante el periodo de enriquecimiento, el/la profesor/a atenderá unas veces de forma individualizada y otras veces de forma colectiva al alumnado, con prácticas, tareas y trabajos que favorezcan el pleno desarrollo de la capacidad de aprender por sí mismos, la capacidad crítica, y la excelencia en el grado de consecución de los criterios de evaluación del módulo.

Para alcanzar los resultados de aprendizaje y recuperar el módulo, **el alumnado deberá superar los Criterios de Evaluación no conseguidos en la convocatoria ordinaria**. Los instrumentos de calificación de esta evaluación final, tras el periodo de recuperación o enriquecimiento, serán los mismos que para el resto del desarrollo del proceso de enseñanza aprendizaje.

**La prueba escrita o el resto de instrumentos de evaluación, correspondiente a esta evaluación final podrán ser distintos para el alumnado que haya asistido regularmente a clase de la del alumnado que haya perdido el derecho a la evaluación continua.**

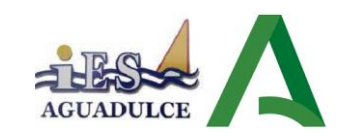

#### *Aspectos específicos.*

Los alumnos que opten por un plan de enriquecimiento deberán asistir a clase y se les aplicará los mismos criterios e instrumentos de evaluación que al resto del alumnado. Igualmente se realizará una prueba escrita para comprobar si han superado nuevos objetivos además de los ya conseguidos durante el período lectivo anterior manteniéndose la calificación obtenida durante el mismo si no consiguen superar objetivos adicionales.

Aquellos alumnos que no superen alguna de las evaluaciones (parciales o trimestrales) podrán realizar, previo acuerdo con el profesor, una prueba escrita de recuperación de la evaluación en cuestión a excepción de aquel alumnado que suspenda la última evaluación parcial, cuya recuperación tendrá lugar en la Evaluación Final de Junio. Esta prueba se realizará al inicio de la siguiente evaluación e incluirá como materia de examen toda la materia correspondiente a la evaluación(es) suspensa(s) así como las prácticas realizadas durante dicha(s) evaluación(es) aunque hayan sido superadas positivamente durante la evaluación correspondiente. Es decir, no se guarda ninguna parte aprobada al alumno. El formato del examen será similar al de los exámenes realizados durante el curso.

No se realizará recuperación del segundo trimestre debido a las limitaciones del calendario en cuanto a la proximidad del final de trimestre e inicio de las clases de recuperación y posterior examen en convocatoria Final FP.

En caso de que la parte de procedimientos no sea superada en alguna evaluación, en los correspondientes exámenes de recuperación podrán incluirse preguntas y/o ejercicios relativos a los contenidos y conceptos trabajados en las prácticas realizadas durante la evaluación correspondiente. **En su defecto y como posible alternativa se podrá solicitar la entrega al alumno de prácticas distintas de recuperación.**

Los alumnos que no superen todas las evaluaciones establecidas en las fechas previstas, realizarán un examen de recuperación (en la **Evaluación Parcial Previa FCT** en régimen Diurno)**,** en el que el alumno se examinará de la(s) evaluación(es) suspensa(s) (teoría y práctica).

Aquellos alumnos que no superen el módulo (en la **Evaluación Parcial Previa FCT en régimen Presencial)** deberán asistir a clases de recuperación en el período lectivo previsto a tal efecto, tras el cual será evaluado de toda la materia del curso (teoría y prácticas, por tanto no se guardará ninguna parte superada durante las evaluaciones previas) para determinar si finalmente superan o no el curso académico. El desarrollo de las clases de recuperación se basará en los siguientes aspectos básicos:

- Se resolverán dudas por parte del alumnado.
- **No se dedicarán las horas lectivas para "completar apuntes".**
- Profundización en aspectos concretos del temario, resolución de ejercicios y/o problemas, etc. Si el número de horas lectivas y la asistencia diaria del alumnado lo permite, se podrá realizar alguna práctica en clase de recuperación para tener en cuenta en la evaluación final del alumno en este período.

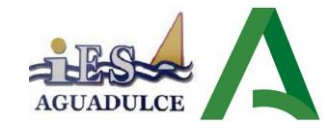

- Se seguirá una **metodología de clase invertida** donde todos estos aspectos serán planteados por los propios alumnos, lógicamente supervisados por el profesor. Los alumnos partirán del temario desarrollado durante el curso.
- Se realizarán pruebas o controles orales y/o escritos que podrán ser tenidos en cuenta para la evaluación final del alumno en este período.
- Se realizará un examen final que incluirá toda la materia del curso.
- La asistencia será obligatoria para los alumnos que no hayan superado el módulo.
- Podrán asistir también a estas clases, aquellos alumnos que deseen mejorar la nota final alcanzada.
- Es preciso señalar que el alumno que supere el 25% de las horas del módulo en faltas de asistencia perderá el derecho a la evaluación continua y sólo podrá presentarse al examen final de Junio (**Final FP**) con toda la materia del módulo (teoría y prácticas).

### <span id="page-42-0"></span>**12.RECURSOS MATERIALES**

El tipo de aula necesaria para la impartición del módulo es la que se corresponde en la Orden andaluza con la tipología de "**aula técnica**", con los siguientes requerimientos de material, software y hardware:

- Pizarra de rotulador.
- Puesto de profesorado con ordenador.
- Equipo audiovisual: Pizarra electrónica o cañón de proyección y pantalla.

- Ordenadores instalados en red y servidor con caja de automatismo general para el aula e independiente en cada puesto de trabajo.

- Conexión a la red Internet que permita configurar y redireccionar todos los parámetros y servicios de red.

- Impresora con conexión a red.
- Unidades de almacenamiento remoto en red.
- Software:
	- Sistemas operativos en red: Linux, Windows y Mac OS X entre otros.
	- Aplicaciones ofimáticas.
	- Software de diagnóstico de equipos.
	- Software de diagnóstico de redes.
	- Software de seguridad, cortafuegos, antivirus entre otros.
	- Software de gestión de contenidos y editores de contenidos.
	- Retoque fotográfico y vídeo tutoriales.
	- Software de docencia controlada en red.

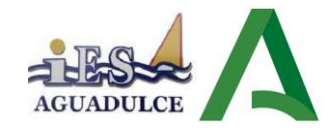

Respecto al equipamiento informático del alumnado, se requieren equipos con unas prestaciones mínimas que permitan la virtualización simultánea de varios sistemas operativos, como mínimo dos, tanto Windows como Linux. Dichas máquinas virtuales realizarán las funciones de servidores y clientes de una red para los distintos servicios de red a implantar durante el curso. Se recomienda una memoria RAM mínima para cada equipo del alumno/a de 10 GB para un funcionamiento satisfactorio de la virtualización de sistemas operativos.

Por otra parte, puesto que la forma de trabajar en este módulo consiste en el montaje de servicios de red sobre servidores basados en sistemas operativos Linux y Windows, probando su funcionamiento en equipos clientes de la red, esto implica que tanto los equipos clientes como los servidores se simularán mediante máquinas virtuales.

Es recomendable, por tanto, que el alumnado que disponga de equipo portátil y así lo desee, monte dichas máquinas virtuales y realice las prácticas en clase en su propio equipo. De este modo el alumno puede repasar las prácticas realizadas en casa con objeto de prepararse para los exámenes. Independientemente de ello, cada alumno, tenga ordenador portátil o no, tendrá siempre total posibilidad de acceso a un equipo del aula para la realización de las prácticas.

### <span id="page-43-0"></span>**13.LIBRO DE TEXTO USADO Y RECOMENDADO.**

Libro de texto: "Servicios en Red". Dorrego Martin, Mario. Editorial Sintesis. ISBN: 9788413570075 e ISBN Digital: 9788413575025

Se utiliza este libro de texto al ser la base de los contenidos teóricos que se explicarán en clase y que se exigirán en los exámenes y en la mayoría de las unidades. Asimismo una parte importante de las prácticas del módulo tienen reflejo en el libro.

Por otra parte, como materiales didácticos adicionales considerando la rapidez de cambios que se experimentan en las tecnologías de la información y la comunicación y con objeto de que los contenidos del módulo sean lo más actuales y útiles posible, adicionalmente al libro de texto recomendado se proporcionará al alumnado otros materiales en formato electrónico útiles para tanto los contenidos teóricos como para las prácticas de clase.

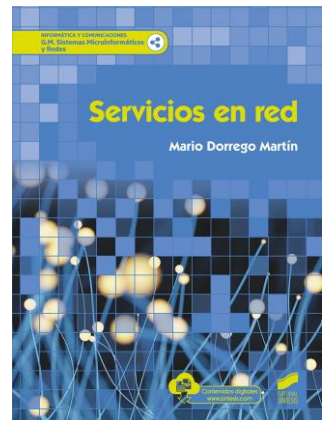

El libro de texto se localiza en la web de la editorial donde se puede visualizar los índices de las distintas unidades:

[URL: Servicios en Red.](https://www.sintesis.com/sistemas%20microinform%C3%A1ticos%20y%20redes-363/servicios%20en%20red-ebook-2806.html)

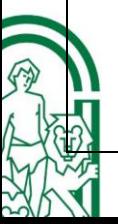

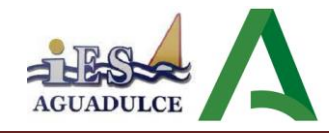

### <span id="page-44-0"></span>**14.ATENCIÓN A LA DIVERSIDAD**

Los alumnos que acceden al "Ciclo Formativo de Grado Medio en Sistemas Microinformáticos y Redes" son algunos de ellos mayores de edad y se caracterizan por su amplia diversidad, tanto en su procedencia, como por sus situaciones personales, capacidades, intereses y motivaciones. Factores como la procedencia, la capacidad, las aptitudes, el autoconcepto de sí mismos, la motivación, el interés del alumnado... difieren considerablemente y condicionan que la forma de trabajar sea distinta.

La labor del docente del módulo profesional será ofrecer respuesta a cada situación personal donde impera la heterogeneidad. El alumnado que accede a este ciclo formativo se caracteriza por la diversidad, determinada por su experiencia personal, laboral, social y por su procedencia sociocultural.

Normalmente son gran mayoría los hombres los que cursan estos ciclos formativos, aunque en los últimos años destaca la afluencia de mujeres, pero aún no se han equiparado en número con ellos. Suelen ser grupos de jóvenes de entre 16 y 20 años, donde suele destacar normalmente la presencia de algún adulto de entre 25 y 35 años. Algunos de ellos compaginan sus estudios con algún tipo de trabajo.

La mayoría de alumnos que cursan este ciclo buscan una salida profesional en el sector informático o bien promocionar en sus actuales empleos. Algunos, muy pocos, lo cursan para posteriormente realizar alguna oposición y bastantes continúan estudios de ciclos formativos de grado superior, casi todos de la familia de Informática y Comunicaciones, en especial el ciclo formativo de "Administración de Sistemas Informáticos en Red". La mayoría de alumnos consiguen titular en los dos años que dura el ciclo, aunque la tendencia desde hace unos años es que cada curso académico aumentan los casos de repetidores y de abandono, a veces por motivos laborales.

Una de las causas de la diversidad en el tratamiento del alumnado es la distinta procedencia del mismo, lo cual implica una atención diferenciada:

- **Acceso directo mediante el título de Graduado en ESO**: La mayoría de este alumnado son alumnos que han titulado en ESO sin calificaciones altas, que no tienen muy definido su posible estudio posterior de titulaciones universitarias. También lo cursan alumnos propedéuticamente por afinidad a su salida universitaria o profesional. Suelen ser los alumnos más jóvenes. A veces presentan dificultades en competencia lingüística o matemática. Consiguen promocionar el título, aunque con resultados normales.

- **Acceso mediante prueba:** El alumnado que se incorpora a estos estudios desde la prueba de acceso a Ciclos Formativos de Grado Medio es, en comparación con el grupo anterior, de características y nivel de partida en inferiores condiciones, notándose a veces lagunas importantes en las competencias lingüística, matemática, capacidad de abstracción e incluso competencia digital.

Como medidas de **atención a la diversidad**, se intentarán trabajarán todas las unidades de trabajo con grupos flexibles, favoreciendo la integración, participación colectiva y la cohesión del grupo.

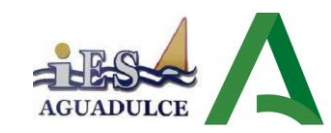

La metodología de enseñanza-aprendizaje asimismo comprenderá un conjunto de actividades, abiertas y flexibles que permitan atender a la diversidad del alumnado, ajustando cada tarea a las necesidades del mismo.

Esto se lleva la práctica mediante supuestos prácticos que ofrezcan variedad de posibilidades, permitiendo ajustar las estrategias de aprendizaje a las peculiaridades y conocimientos iniciales de cada alumno. Además, para profundizar en nuestra actuación individualizada contamos con las actividades de refuerzo educativo y ampliación:

**- Actividades de refuerzo:** pretenden facilitar el desarrollo de sus capacidades a aquellos alumnos cuyos ritmos de aprendizaje sean más lentos.

**- Actividades de ampliación:** las cuales posibilitan a los alumnos con ritmos de aprendizaje "rápidos" seguir avanzando en sus procesos de aprendizaje una vez que han realizado satisfactoriamente las tareas generales propuestas en una unidad de programación. Como actividades de ampliación se propondrá a los alumnos trabajos de investigación sobre posibilidades de mejora, modificación o alternativas al servicio de de red e internet que se esté tratando en un tema en particular; otra posibilidad es la de la resolución de casos prácticos más complejos.

**Sobre las adaptaciones curriculares.** Por otra parte, al tratarse de un módulo de F.P. no tienen cabida las adaptaciones curriculares significativas. Se realizarán todas las adaptaciones no significativas que se detecten como necesarias durante el transcurso del año escolar. En la F. P. cualquier adaptación curricular debe ser no significativa, por lo que se realizarán adaptaciones sobre la metodología y sobre el proceso evaluador, pudiéndose modificar el formato de prácticas y exámenes, pero nunca supondrán modificación alguna sobre los contenidos mínimos del módulo. Cada caso se estudiará por separado para realizar la que se considere mejor adaptación. A modo genérico, el uso de las nuevas tecnologías implícito en los propios módulos del ciclo permite gran variedad de recursos para realizar las adaptaciones oportunas.

### <span id="page-45-0"></span>**15.ACTIVIDADES COMPLEMENTARIAS Y EXTRAESCOLARES.**

Se realizarán visitas a empresas locales que colaboren con el centro y a organizaciones en las que se pueda observar el funcionamiento en la realidad de sistemas informáticos de tamaño y complejidad con arreglo al nivel de capacitación técnica a adquirir en el ciclo.

### <span id="page-45-1"></span>**16.BIBLIOGRAFÍA**

- "*Academia de Networking de Cisco Systems: Guía del primer año CCNA 1 y 2".* 3ª Edición. Cisco Press, Madrid, 2008.
- "*Academia de Networking de Cisco Systems*: Guía del segundo año CCNA 3 y 4". 3ª Edición. Cisco Press, Madrid, 2008.
- "*Comunicaciones y Redes de Computadores*". Autor: Stallings, William. Editorial Pearson Prentice Hall, 2004.

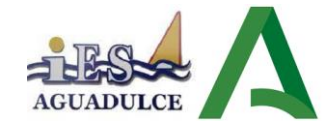

- "*Instalación y Mantenimiento de Servicios de Redes Locales*". Autor: Alfredo Abad Domingo. Editorial: Mc Graw-Hill.
- "*Instalación y Mantenimiento de Servicios de Redes Locales*". Autor: Molina, F J. Ed. RA-MA.
- "*Redes y Servicios de Telecomunicaciones*". Autor: Huidobro, J.M. (2007). Madrid.: Editorial Paraninfo.
- "*Redes de Computadoras*" Cuarta Edición. Autor: Tanenbaum, Andrew. Editorial Pearson Prentice Hall, 2003.
- "*Servicios de Red e Internet*". Autores: García, A; Enamorado, L; Sanz, J. (2011). Madrid: Editorial Garceta.
- "*Servicios en Red*". Autor: Román Carceller Cheza y otros. Editorial: MacMillan Profesional.
- "*Servicios en Red*". Autor: Sivianes, Sánchez, Ropero, Rivera, Benjumea, Barbancho, Romero. Editorial Paraninfo. ISBN: 978-84-9732-765-7.
- "*Servicios en Red. Ciclo Formativo Grado Medio*". Autores: Elvira Mifsud Talón y Raül V. Lerma-Blasco. Editorial: Mc Graw-Hill. 2.013.
- "*Transmisión de Datos y Redes de Comunicaciones*". 4ª Edición. Autor: B. Forouzan, Mc-Graw Hill, Madrid, 2007.
- "*Windows Server 2012 (Manual avanzado)*". Autor: [Francisco Charte. Editorial Anaya](http://www.casadellibro.com/libros-ebooks/francisco-charte/14543)  [Multimedia.](http://www.casadellibro.com/libros-ebooks/francisco-charte/14543) 2013.